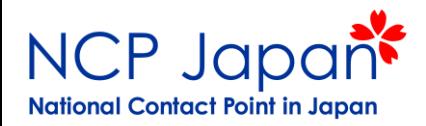

# Horizon 2020 公募の探し方

# **NCP Japan** 関口悟

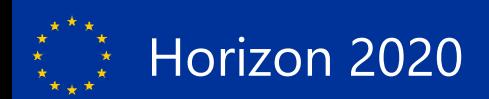

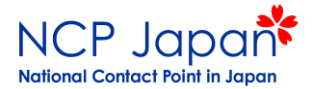

公募を探すとき

パートナーを探すとき

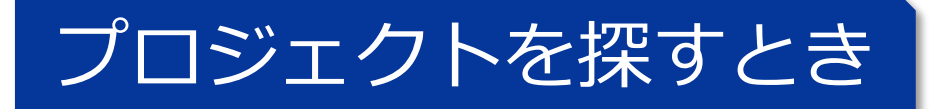

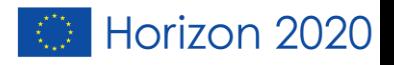

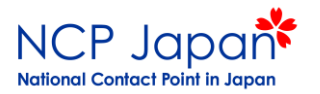

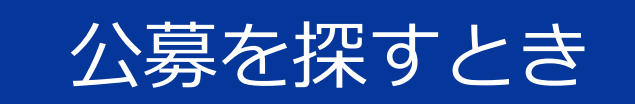

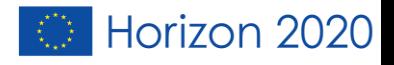

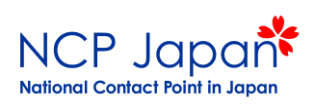

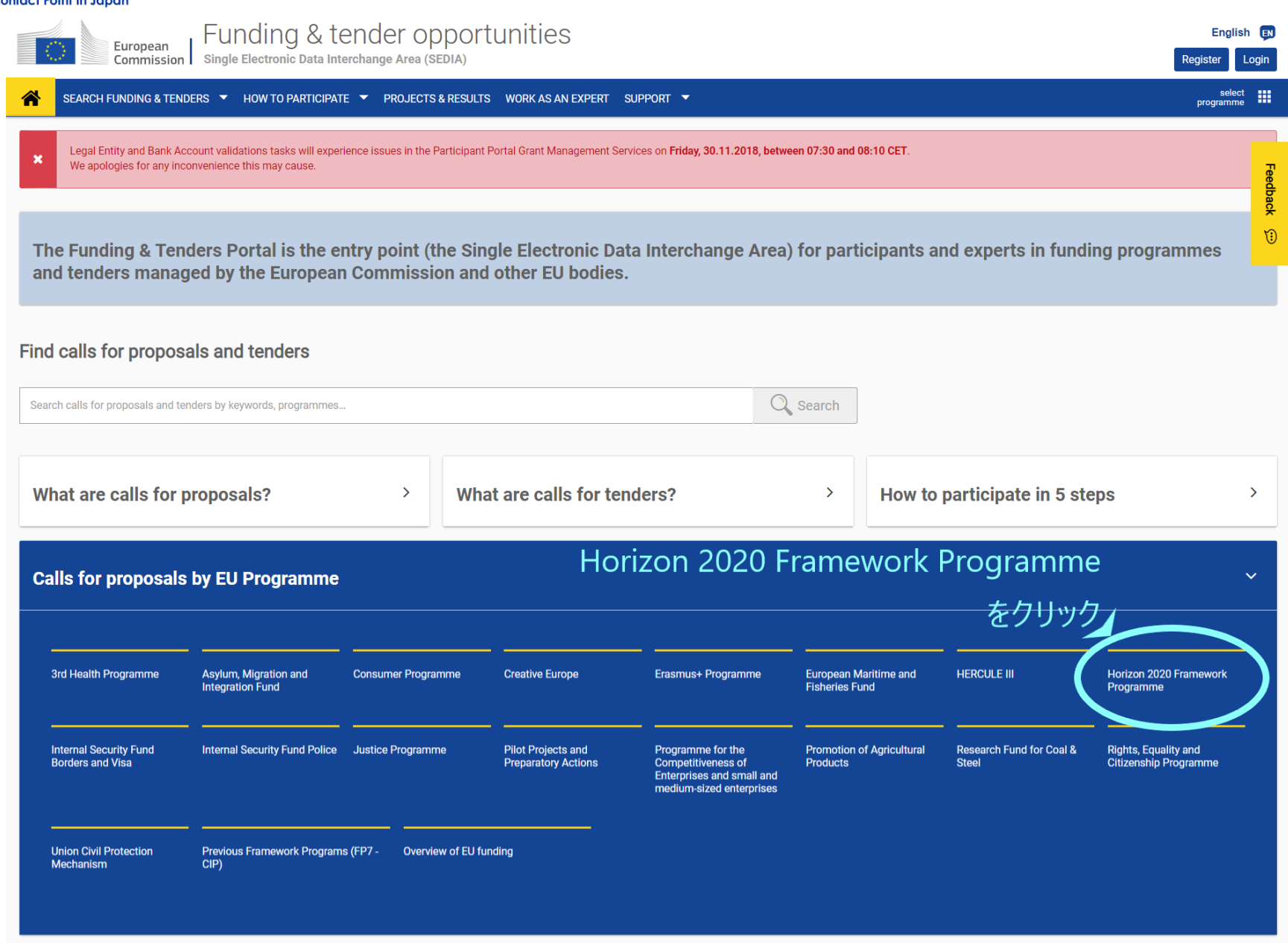

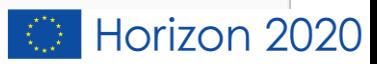

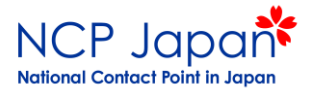

### ①フィルターで検索。もしくは、 ②検索窓にキーワードを入力してください

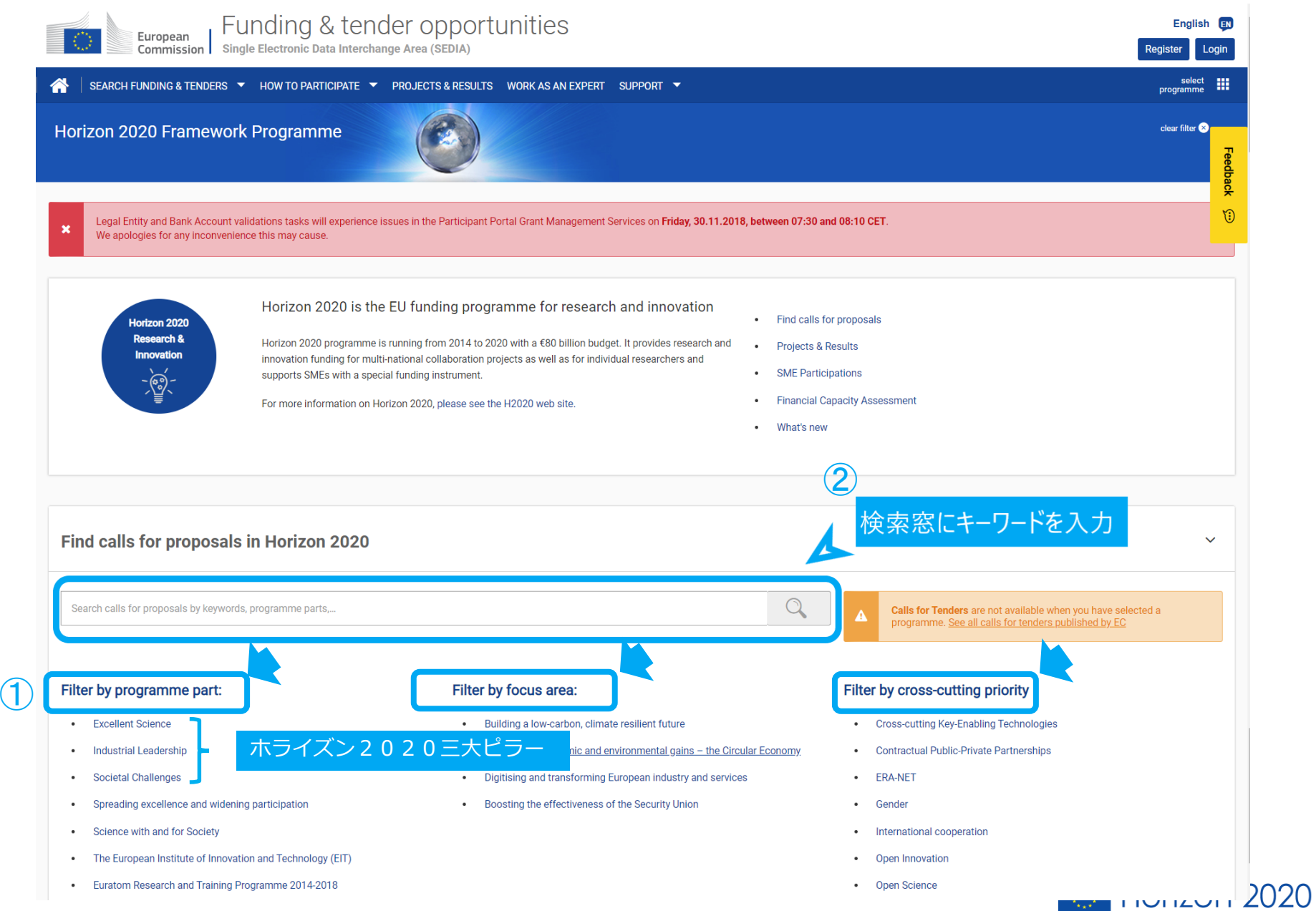

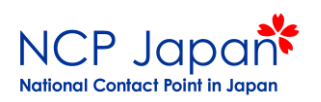

**Euratom**

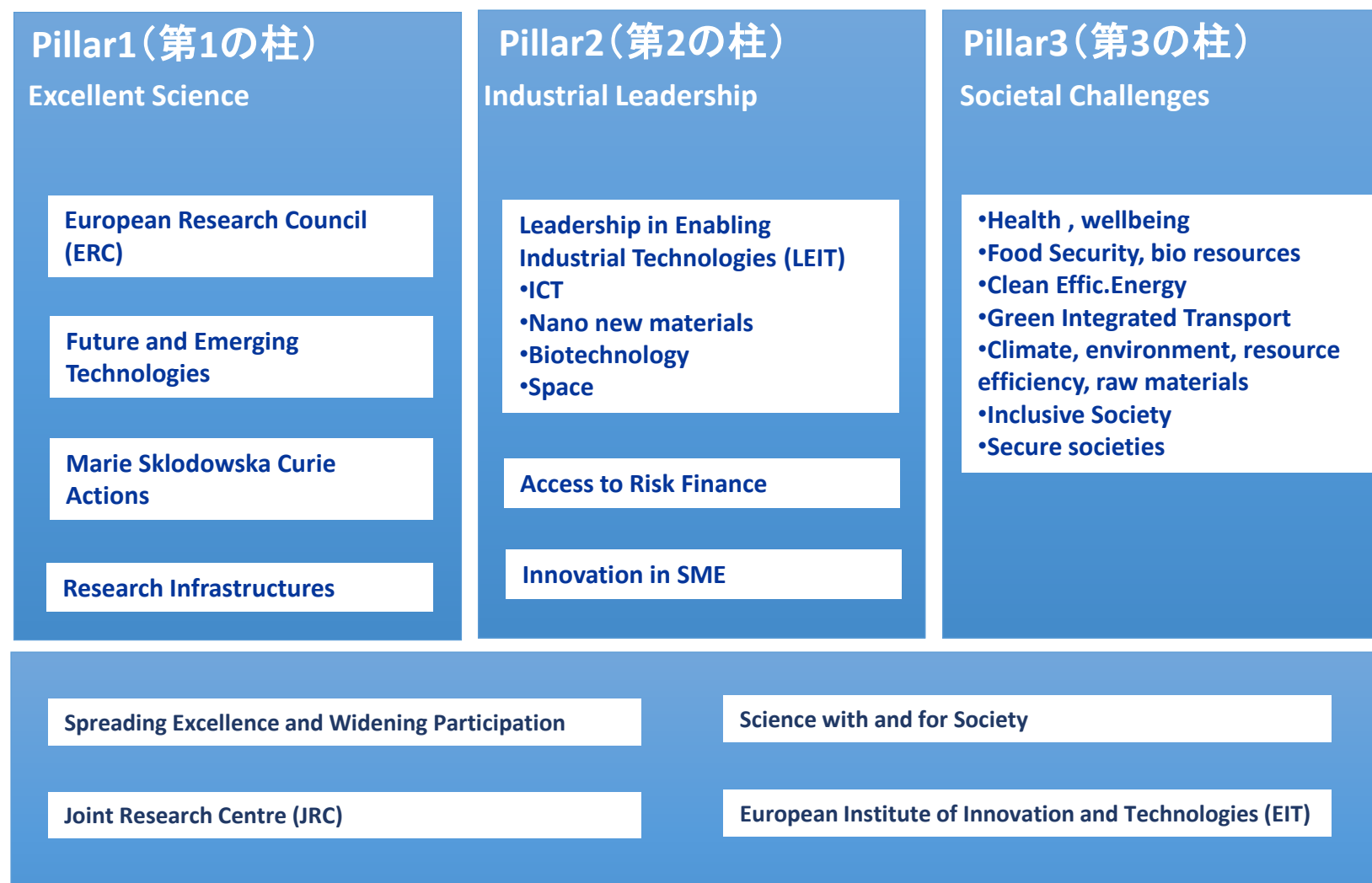

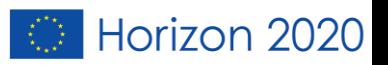

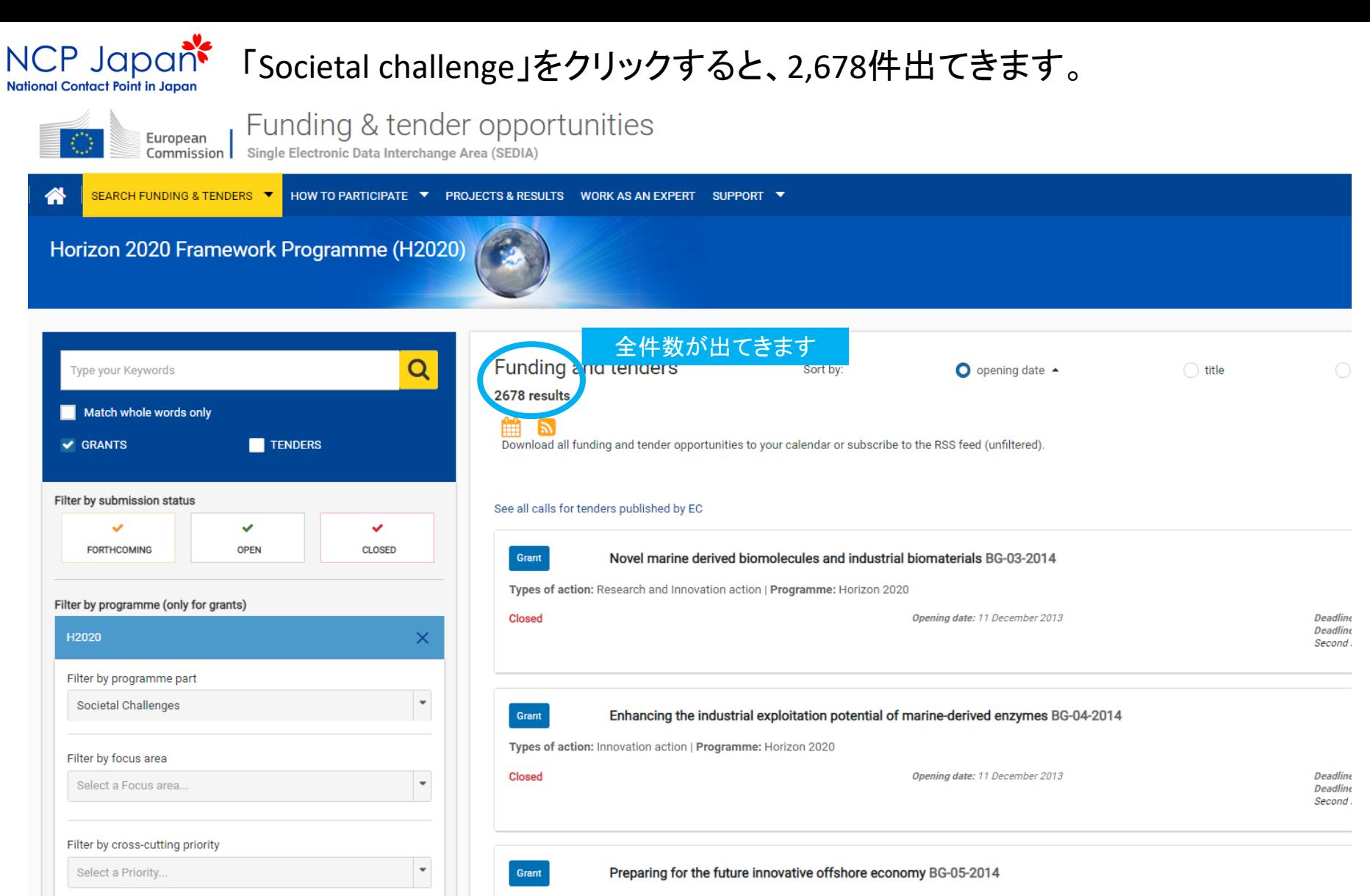

Types of action: Coordination and support action | Programme: Horizon 2020

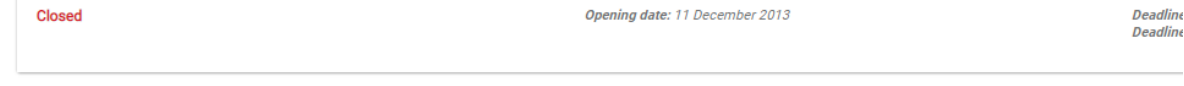

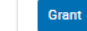

 $\ddot{}$ 

Filter by call

Select a Call..

Clear filters

Delivering the sub-sea technologies for new services at sea BG-06-2014

Types of action: Research and Innovation action | Programme: Horizon 2020

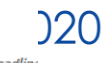

European | Funding & tender opportunities<br>
Commission | Single Electronic Data Interchange Area (SEDIA)

备 SEARCH FUNDING & TENDERS ▼ HOW TO PARTICIPATE ▼ PROJECTS & RESULTS WORK AS AN EXPERT SUPPORT ▼ Horizon 2020 Framework Programme (H2020)

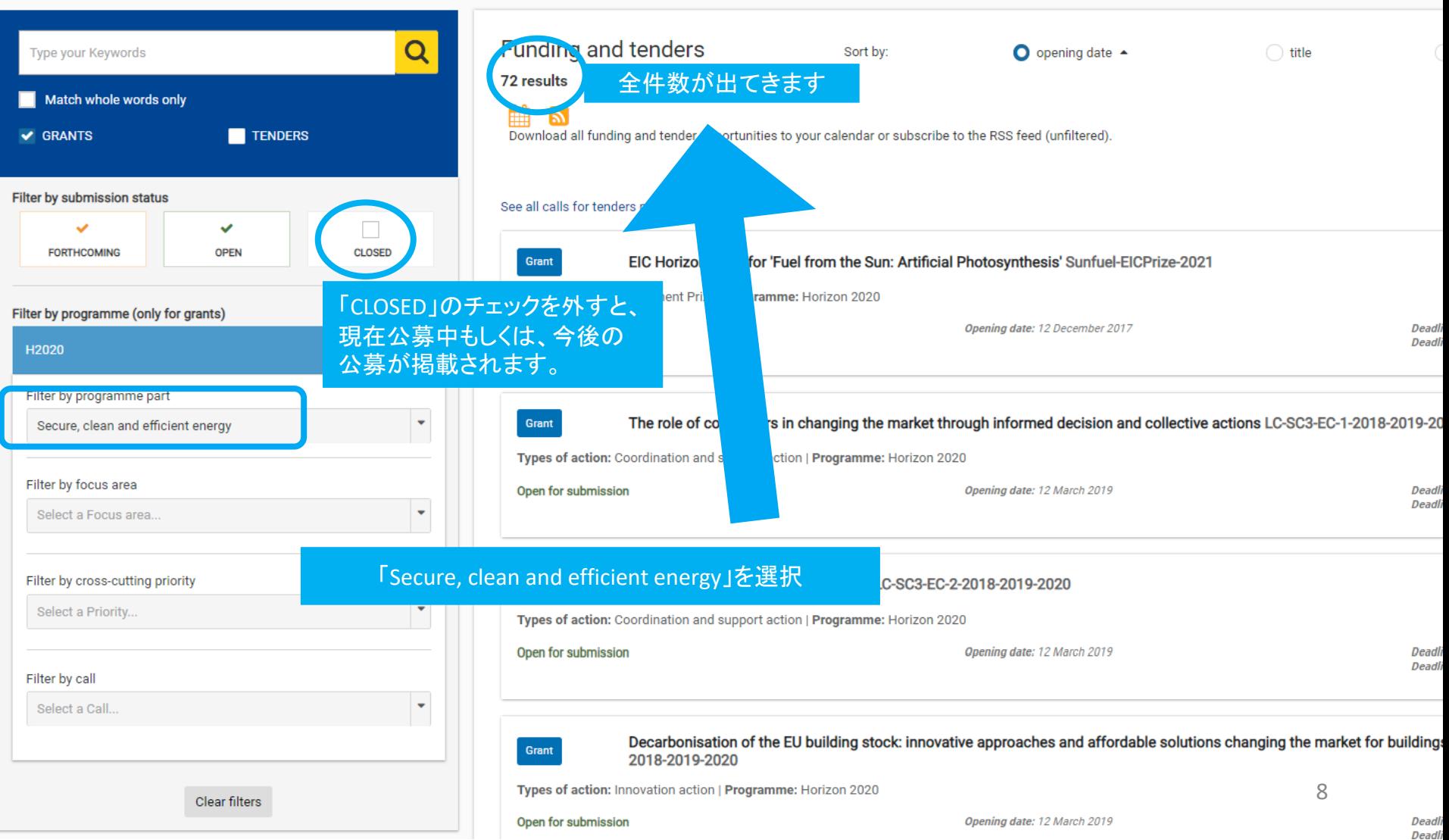

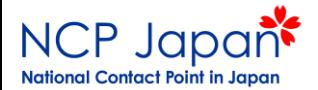

Select a Focus area...

### ②手入力で検索することも可能ですが、フィルター検索した場合と結果が異なる場合があります。

Horizon 2020 Framework Programme (H2020) **Funding and tenders** Q secure, clean and efficient energy Sort by:  $\bullet$  opening date  $\bullet$ 67 results 手入力で検索すると、件数が異なります Match whole words only Download all funding and tender opportunities to your calendar or subscribe to the RSS feed (unfiltered). **← GRANTS TENDERS** Filter by submission status See all calls for tenders published by EC ✓ **OPEN CLOSED FORTHCOMING** The role of consumers in changing the market through informed decision and colle Grant 2020 Types of action: Coordination and support action | Programme: Horizon 2020 Filter by programme (only for grants) Open for submission Opening date: 12 March 2019 H2020 x Filter by programme part ٠ Select a Programme part... Mitigating household energy poverty LC-SC3-EC-2-2018-2019-2020 Grant Types of action: Coordination and support action | Programme: Horizon 2020 Filter by focus area

Open for submission

Opening date: 12 March 2019

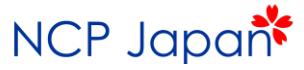

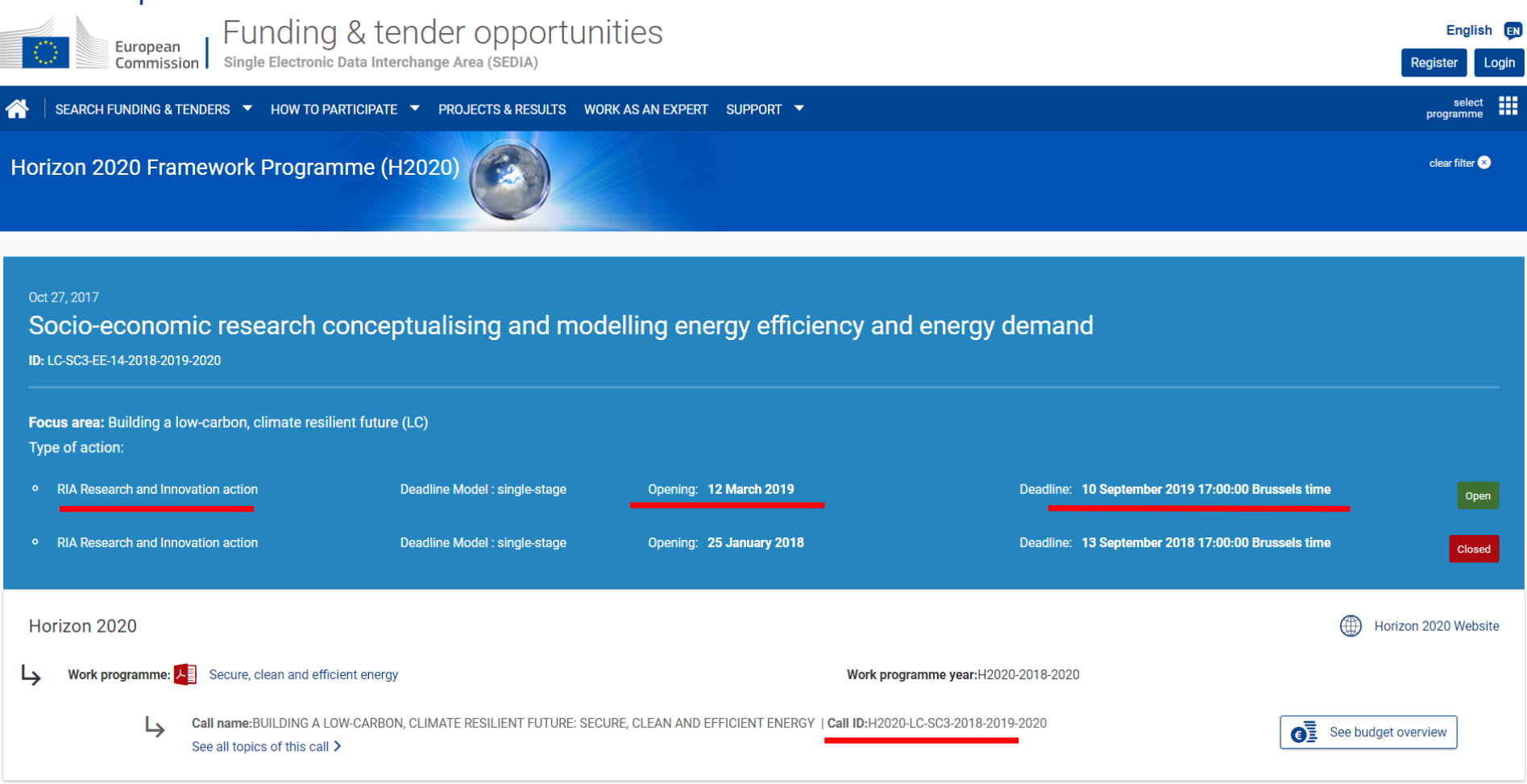

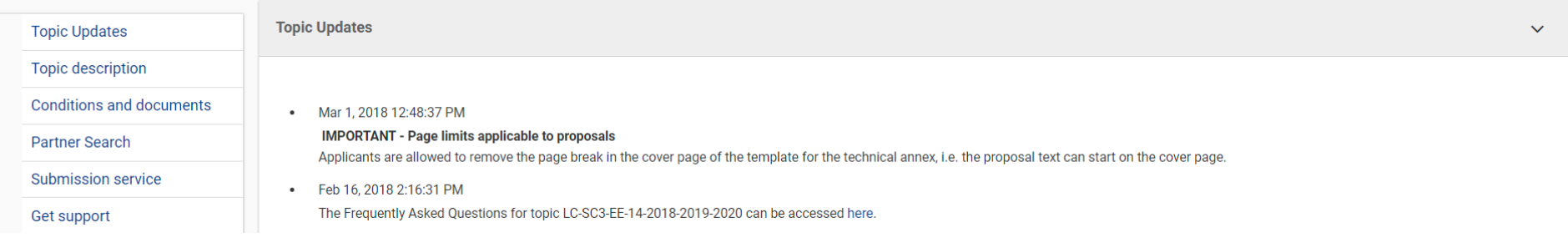

Horizon 2020

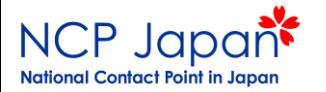

注意点

## • 検索方法によって件数が変わります。

• 頻繁にアップデートが行われており、操作方法 が変更される場合があります。

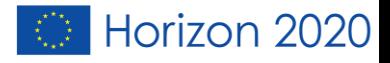

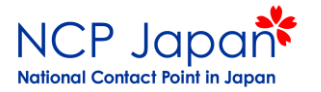

# パートナーを探すとき

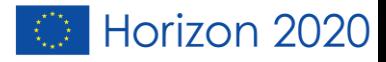

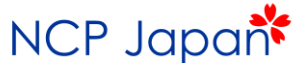

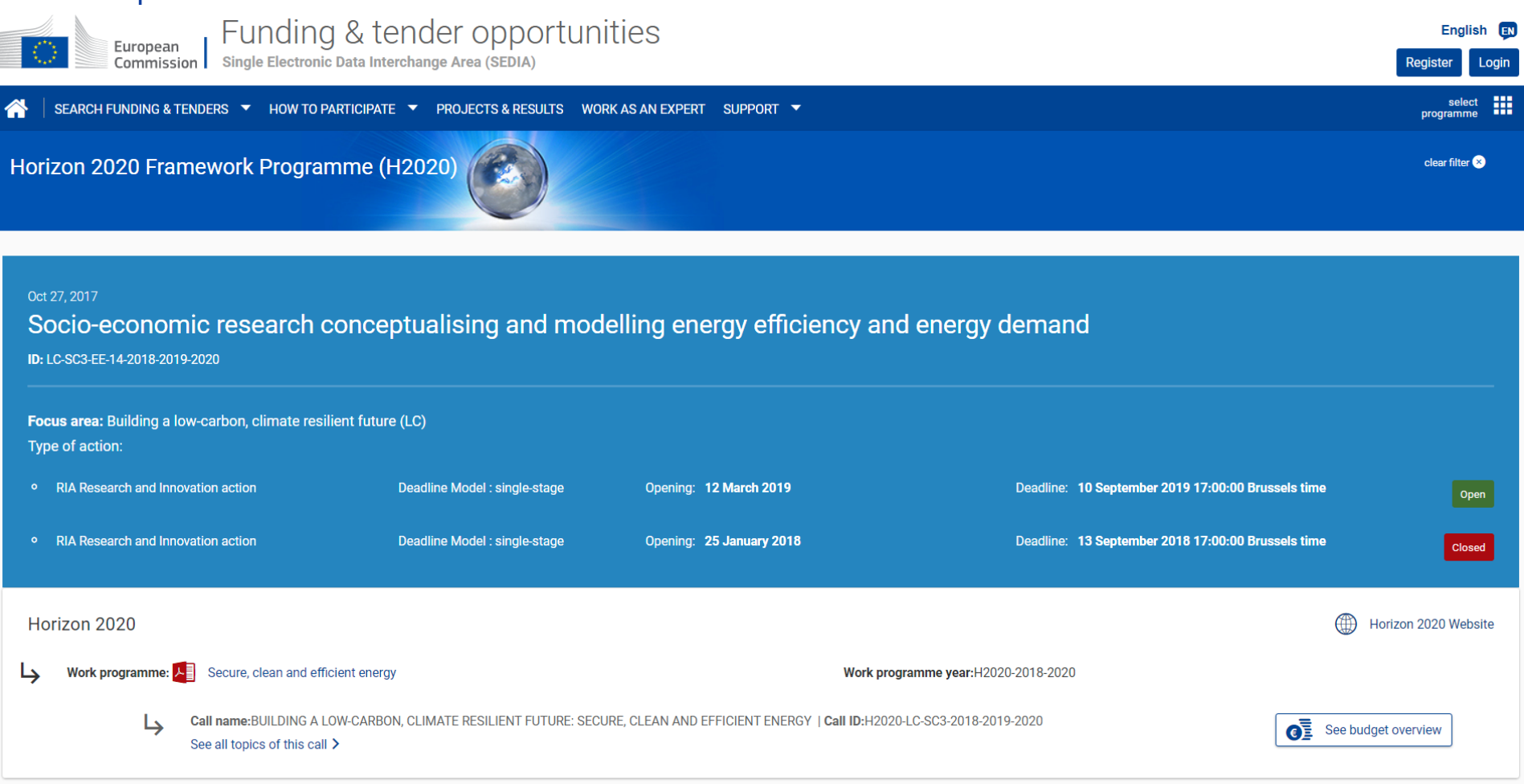

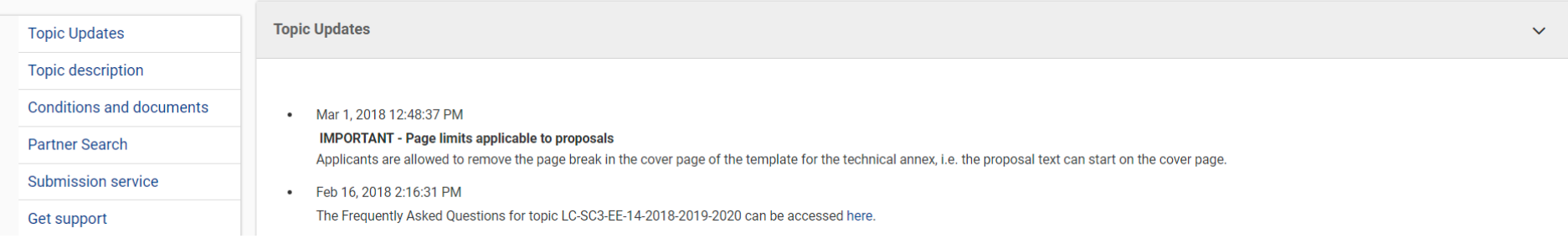

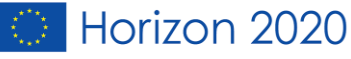

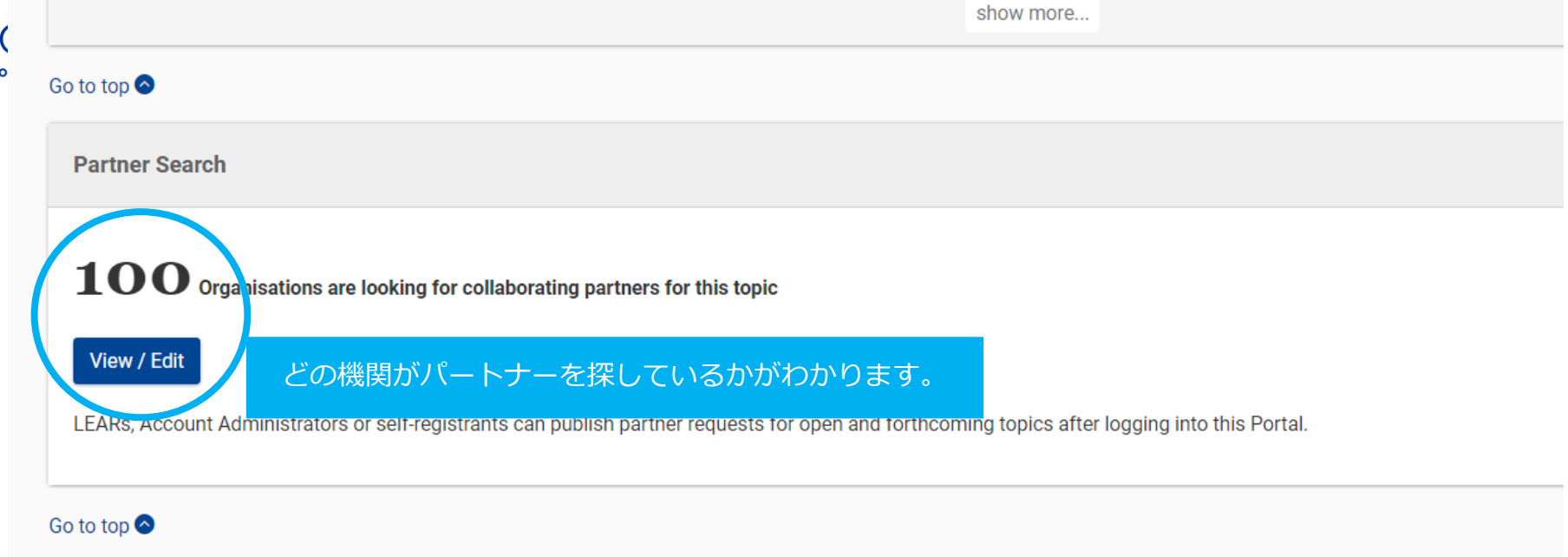

### Select your type of action to start submission

To access the Electronic Submission Service, please click on the submission-button next to the type of action that corresponds to your proposal. You will then be asked to confirm your choice of the in the submission system. Upon confirmation, you will be linked to the correct entry point.

To access existing draft proposals for this topic, please login to the Funding & Tenders Portal and select the My Proposals page of the My Area section.

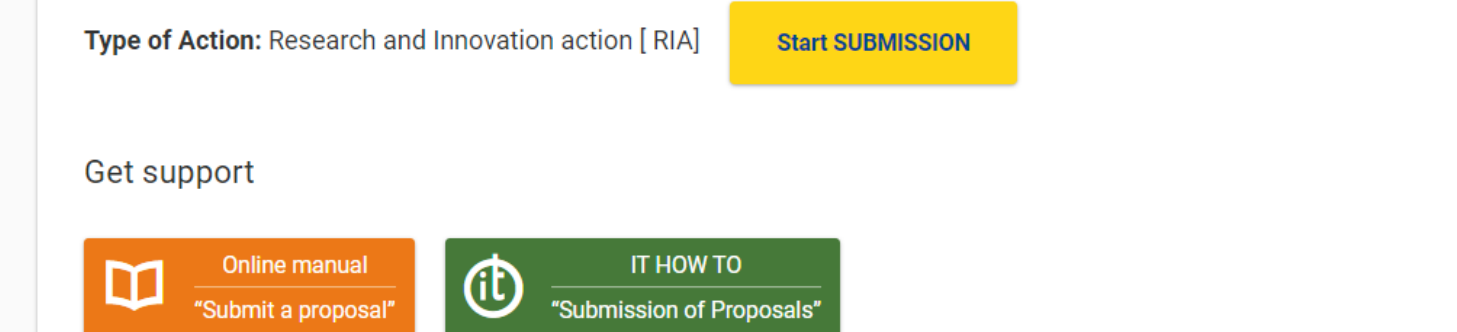

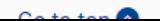

Nati

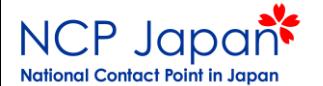

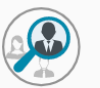

#### Publish partner search for topic:

Socio-economic research conceptualising and modelling energy efficiency and energy demand (LC-SC3-EE-14-2018-2019-2020)

#### Partner Search list  $\mathbf Q$ Results: 100 Download excel list Filter. **EXPERTISE REQUEST REQUEST ORGANISATION COUNTRY ACTIONS OR OFFER ORGANISATION NAME ♦** PE<sup>A</sup> ٠ ≜ リスト先に機関に連絡することが可能です。SPOLECZNA AKADEMIA NAUK ther or đĝ 31-Maysecondar **Expertise** University of Social Sciences - Top-ranking private University (3rd in Poland) is one of the leading private universities in Poland having 15.000 students and over 1000 academic staff. PL **Actions** 2019 educatio offer There are 18 departments including Business Department, the strong Sociology and Psychology Dept. that give the opportunity to work on the human, social and societal issues establis ment including social diagnosis with the use of in-house made tools. Previously working on capacity building projects. **Contact Organisation** ZACHODNIOPOMORSKI UNIWERSYTET TECHNOLOGICZNY W SZCZECINIE Higher or Partner search details 23-Maysecondary The Department of Economics and Accounting has a group of scientists conducting research in the field of: the effectiveness of various models of energy systems, quantitative and 2019 education qualitative energy demand, assessment of social and economic factors of energy demand in urban and rural areas. It cooperates with the energy platform in the Chemical Cluster, local establishment government units, other national and foreign universities (e.g. in the field of sustainable development). irena.lacka@zut.edu.pl CORK INSTITUTE OF TECHNOLOGY Higher or œ 13-Maysecondary **Expertise** Social science and humanities (SSH) are a cross-cutting priority area. The People Behaviour & Technology Integration Group at CIT has a track record of delivering multi-disciplinary IE Actions 2019 education offer

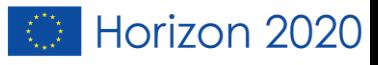

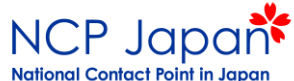

# HOW TO PARTICIPATE O Partner searchをクリック

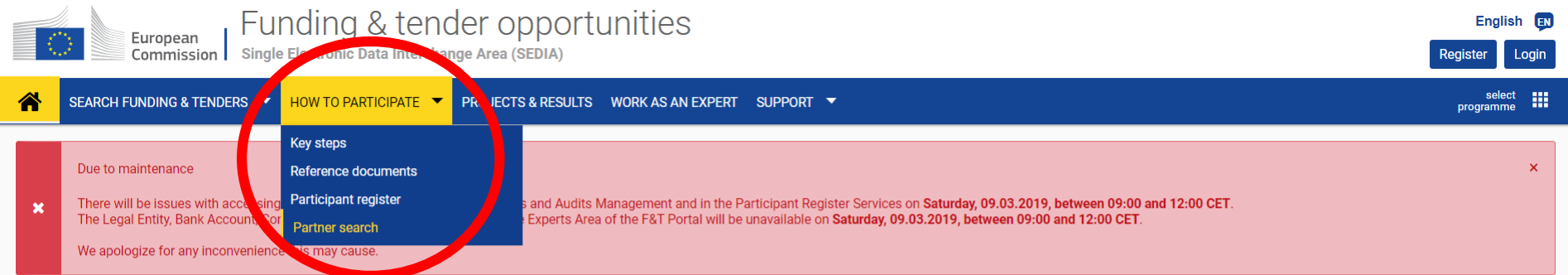

Funding & tender opportunities (the Single Electronic Data Interchange Area) is the entry point for participants and experts in funding programmes and tenders managed by the European Commission and other EU bodies.

### Find calls for proposals and tenders

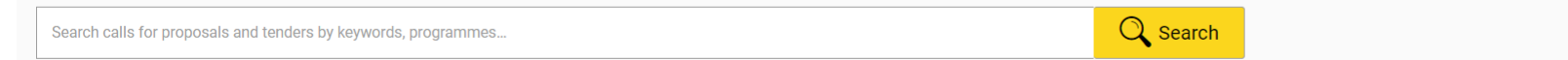

**Calls for proposals by EU Programme** 

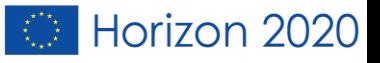

# Organisation nameに名前を入れる

NCP Japan National Contact Point in Japan

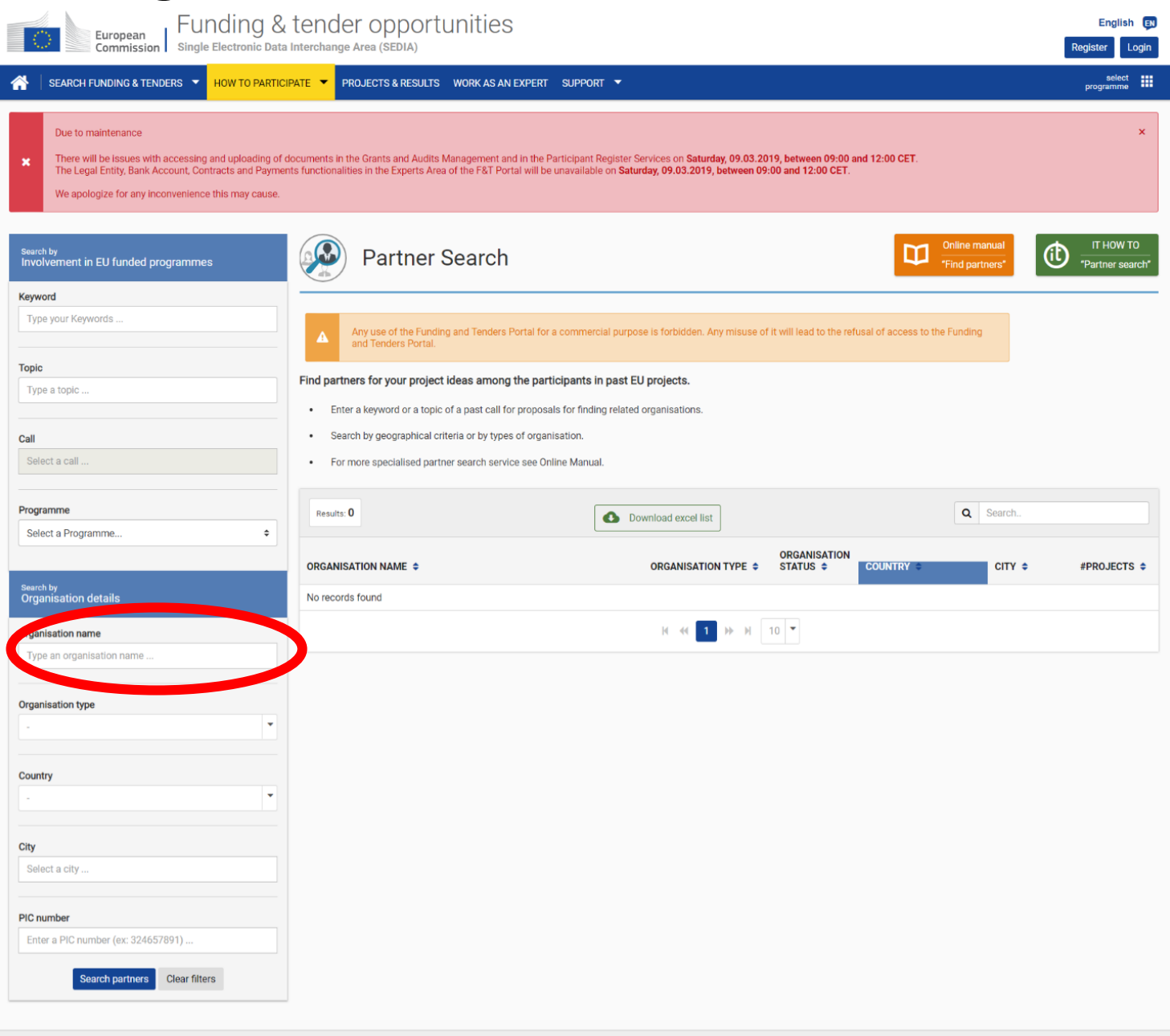

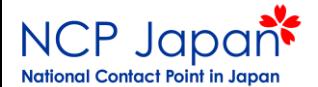

## 例えば「tsukuba」と入力すると、筑波大学様の情報が出ます。

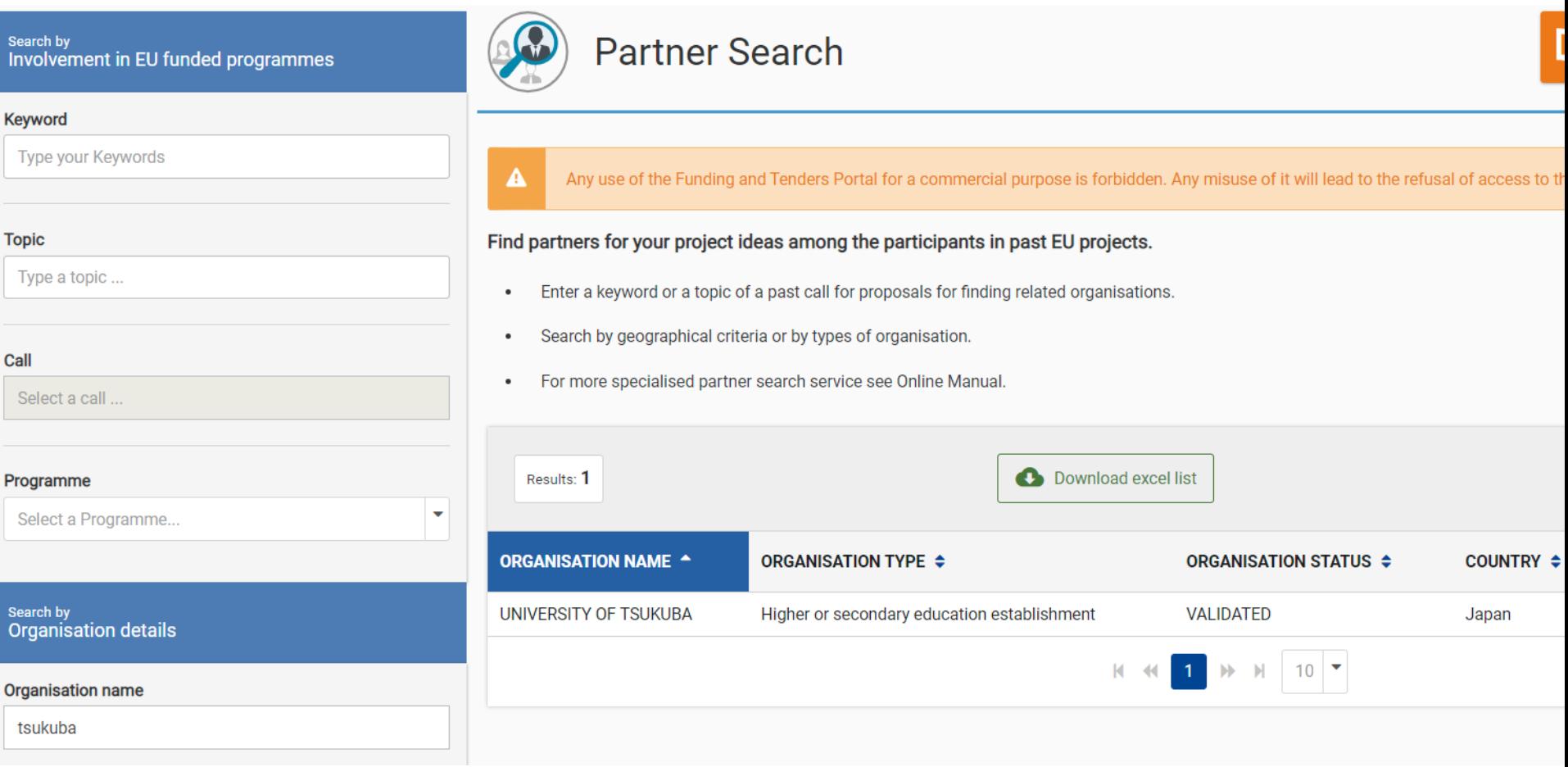

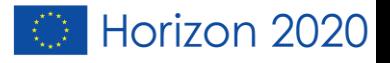

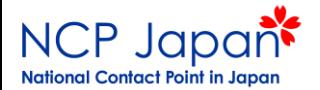

### 更に進むと、筑波大学様の情報が閲覧できます。

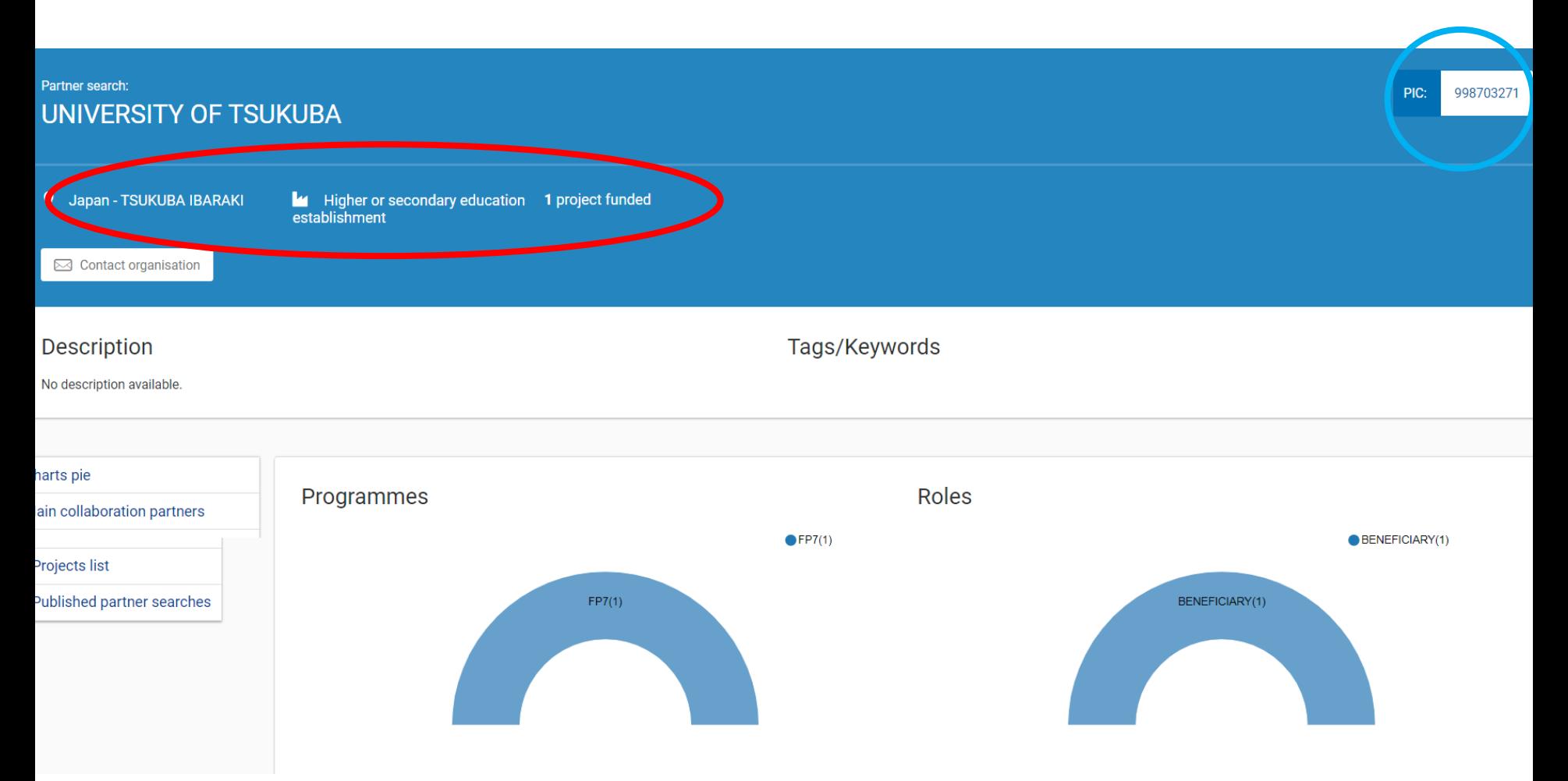

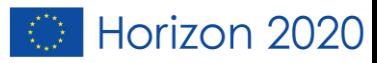

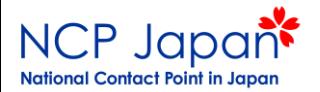

## どの地域の、どの機関とネットワークを組んでいるかが一目でわかります。

### Main collaboration partners

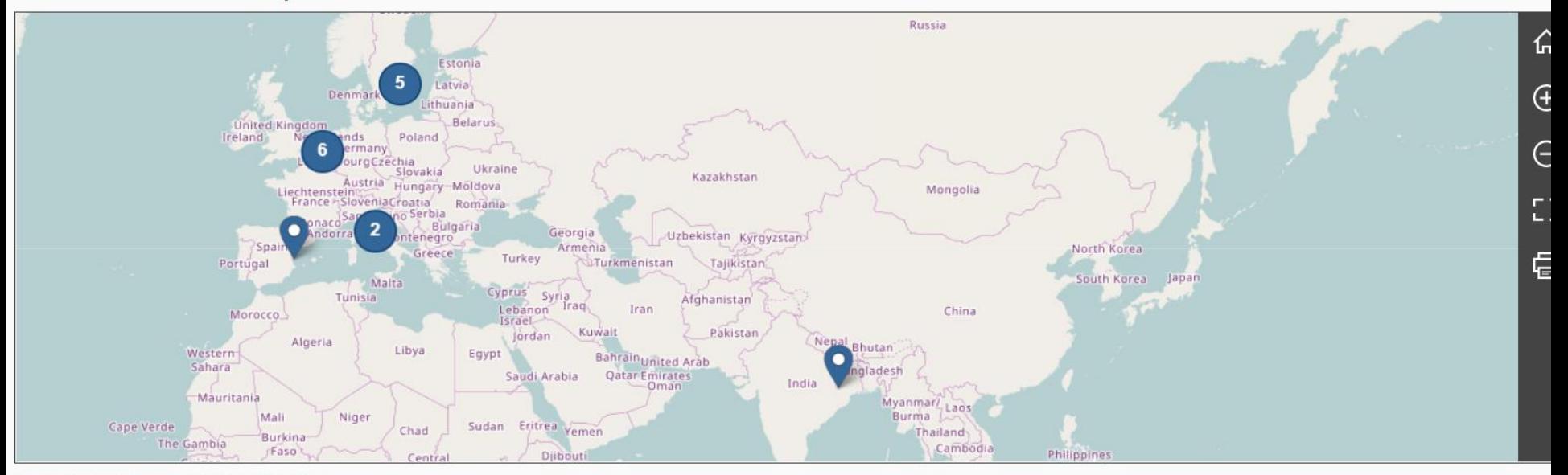

Leaflet | © OpenStreetMap contributors | Disclaimer

### Projects list

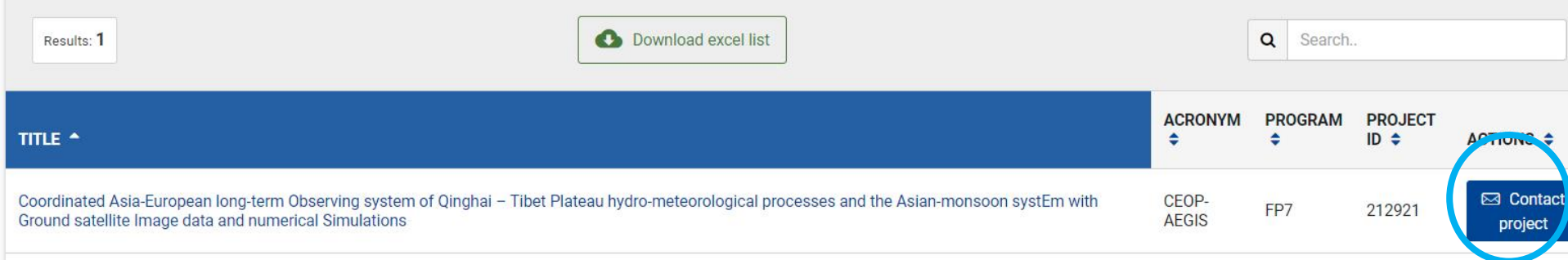

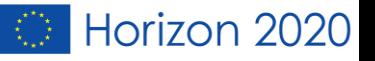

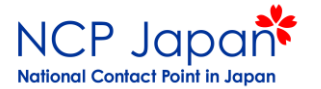

# 採択された プロジェクトを探すとき

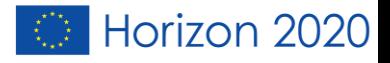

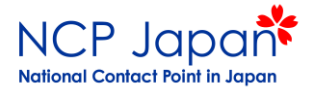

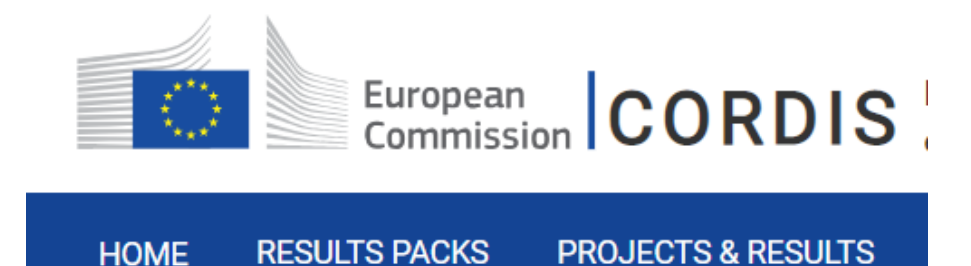

- 採択された(現在進行中または終了した)プロジェクト を探すことが出来ます。
- プロジェクトの詳細がわかります(金額、期間等)
- どの国の、どの機関が参加しているかがわかります。

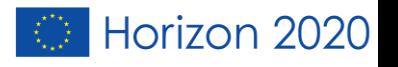

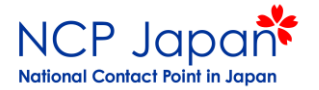

# CORDISの場所

Sitemap | Legal notice | Contact | English (en)

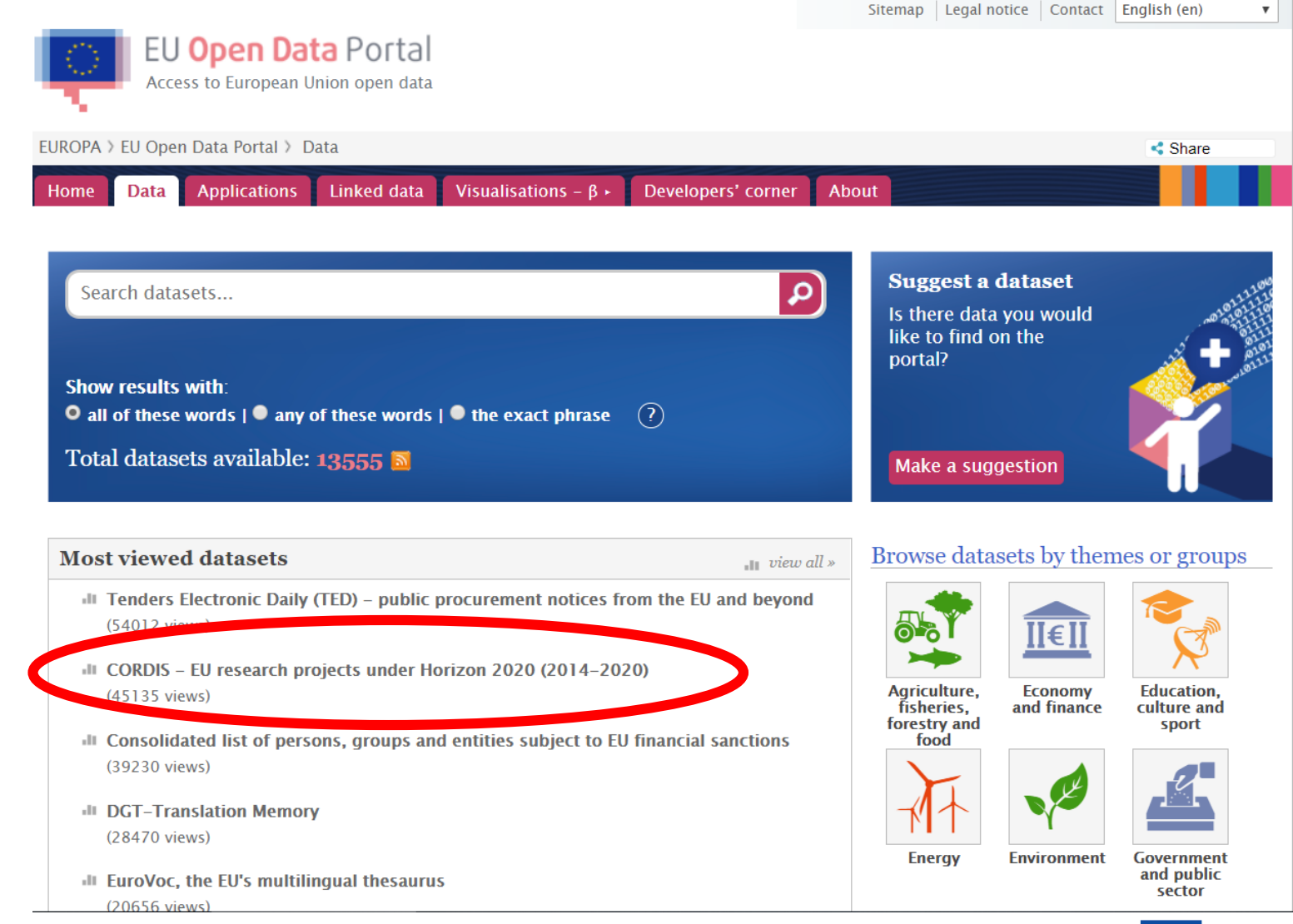

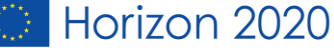

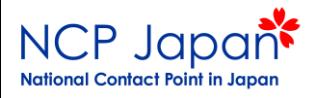

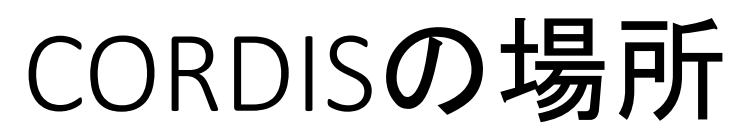

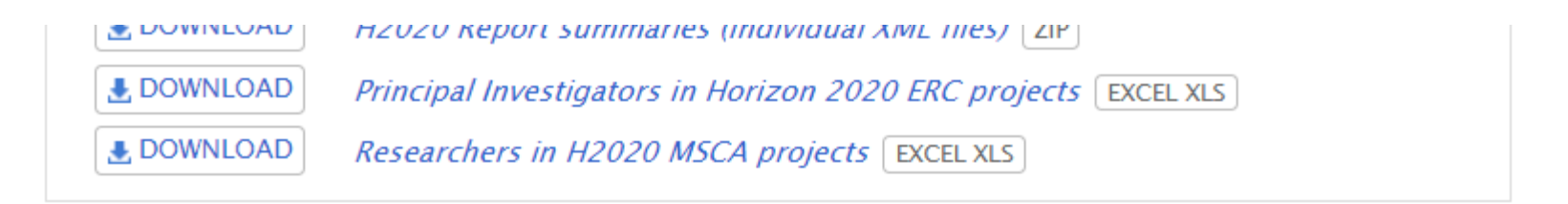

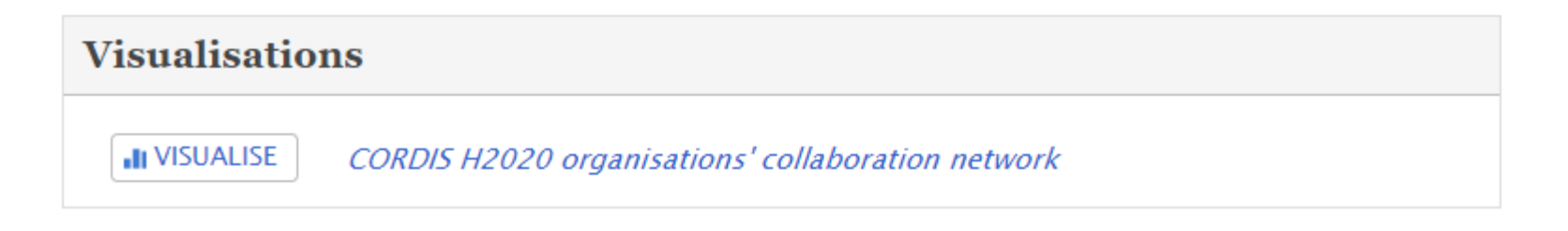

**URI** 

http://data.europa.eu/88u/dataset/cordisH2020projects

**Alternative Title** 

H2020 research projects

**Landing Page** 

https://cordis.europa.eu/ L

Release Date

 $2015 - 07 - 29$ 

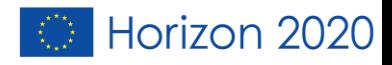

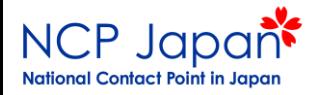

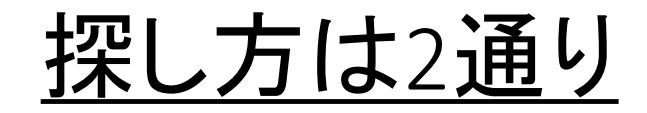

### ②ここからダイレクトに探すことも可能。

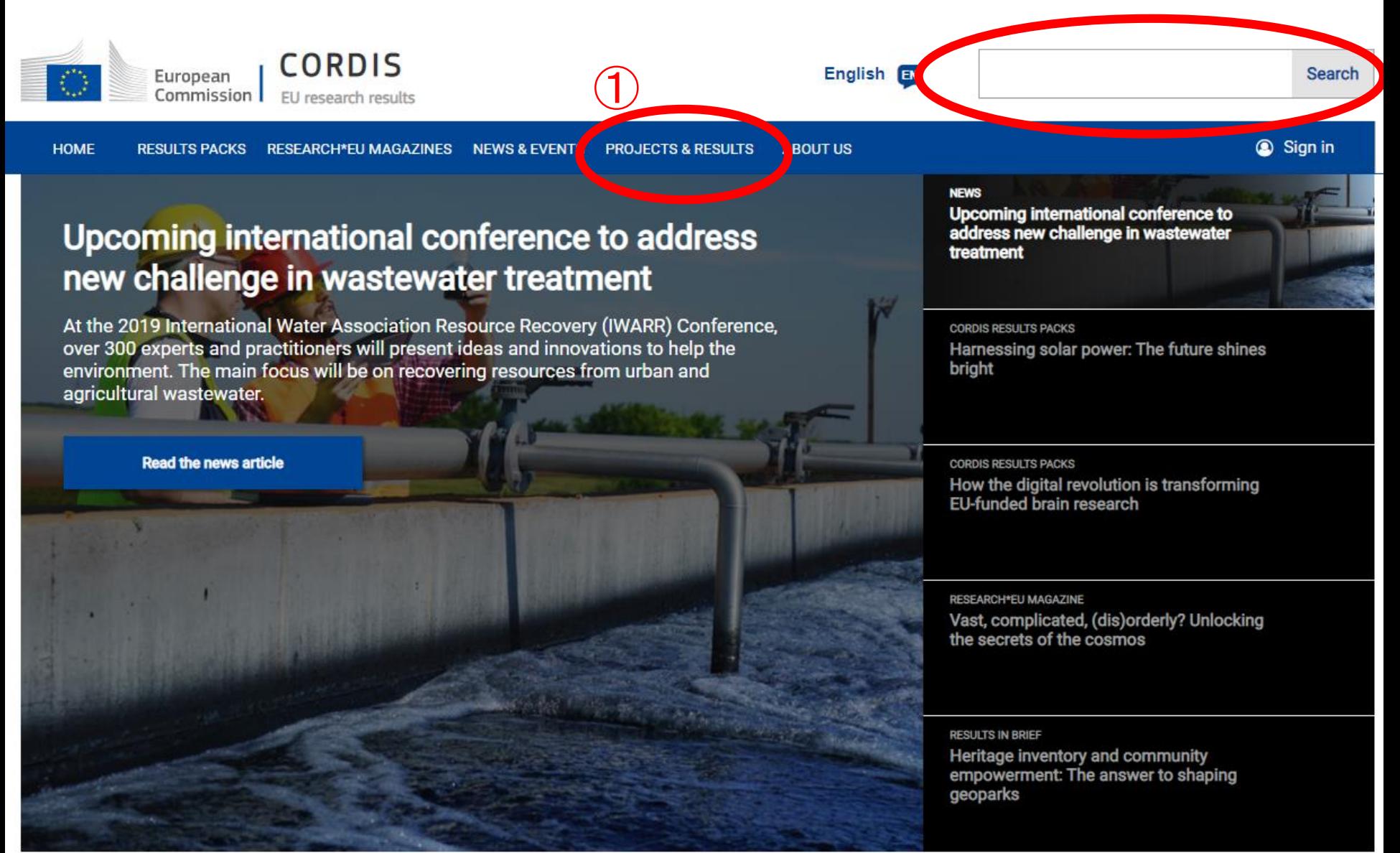

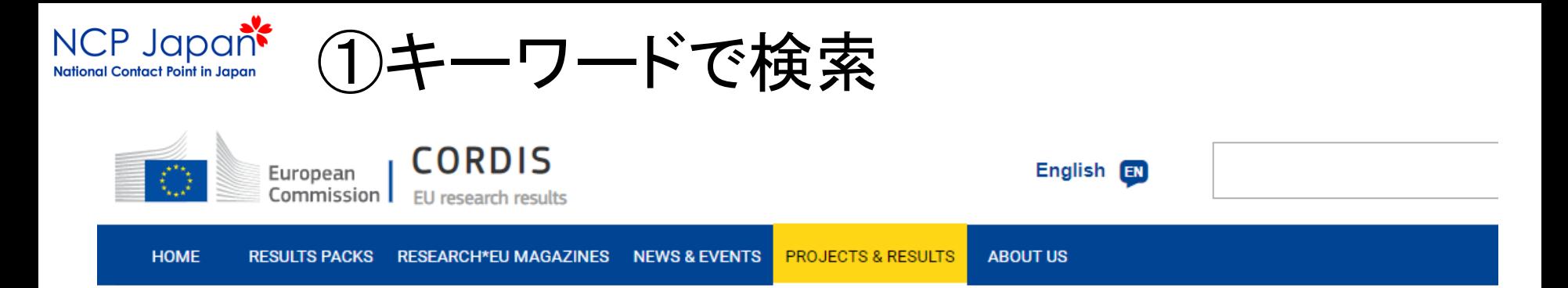

### CORDIS is the primary source of results from EU-funded projects since 1990

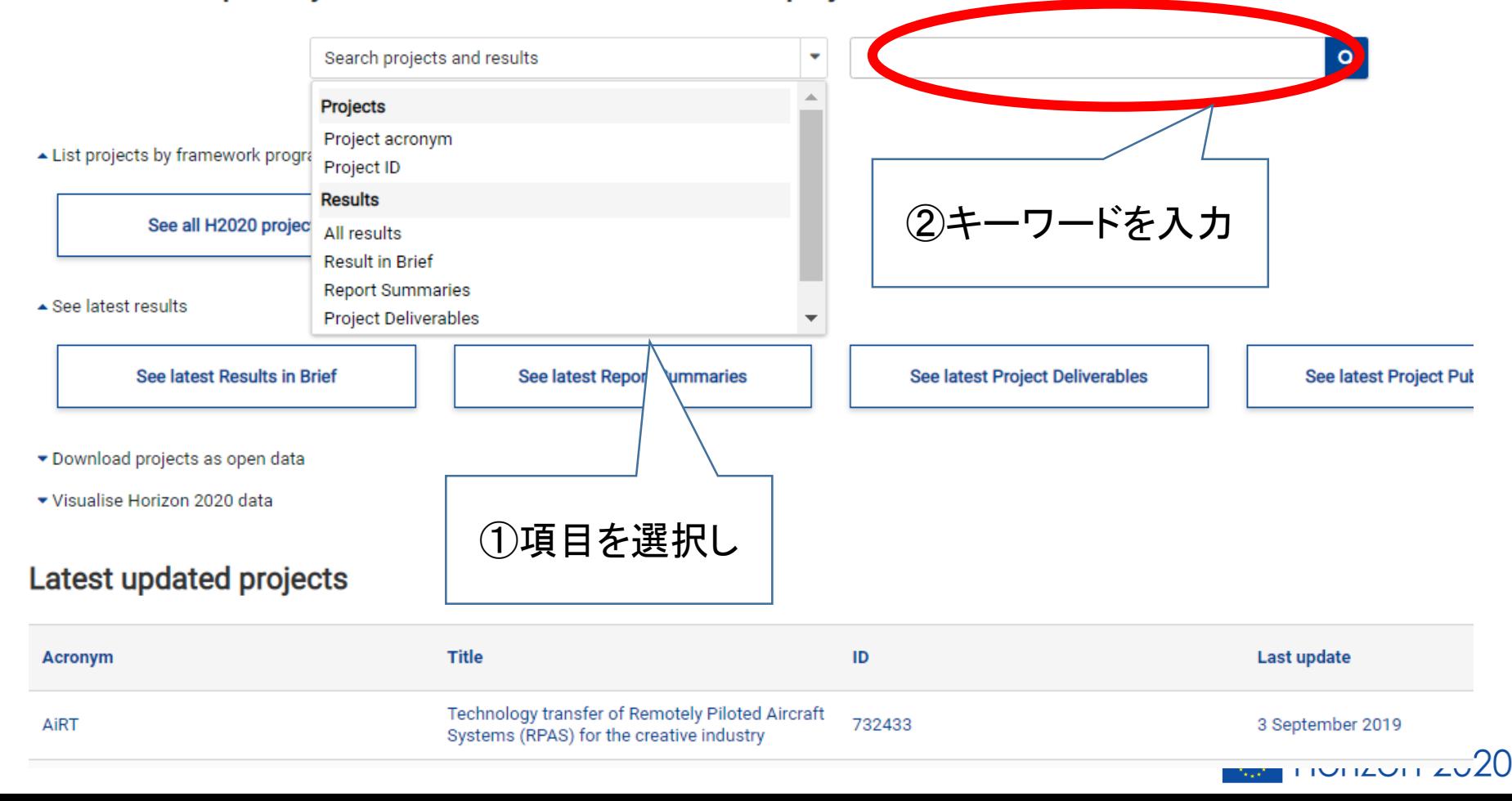

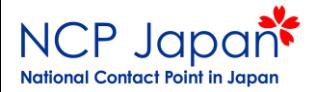

# 「tokyo」に関する情報が出ます

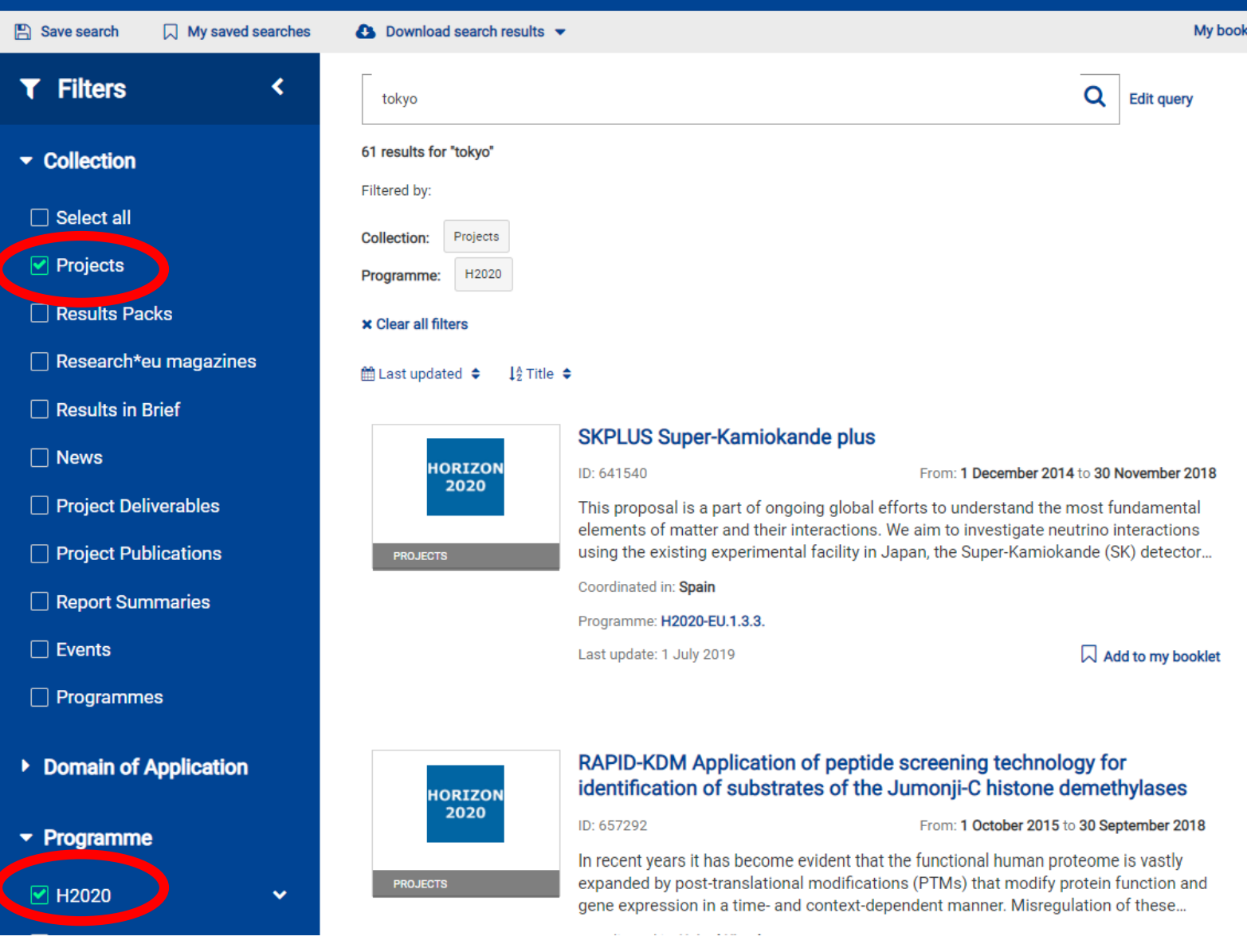

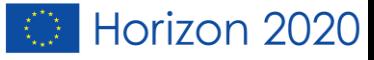

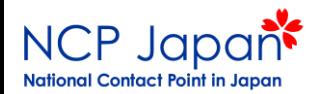

## 例えば、「JAXA」と入力した場合、下記のような情報が出ます。

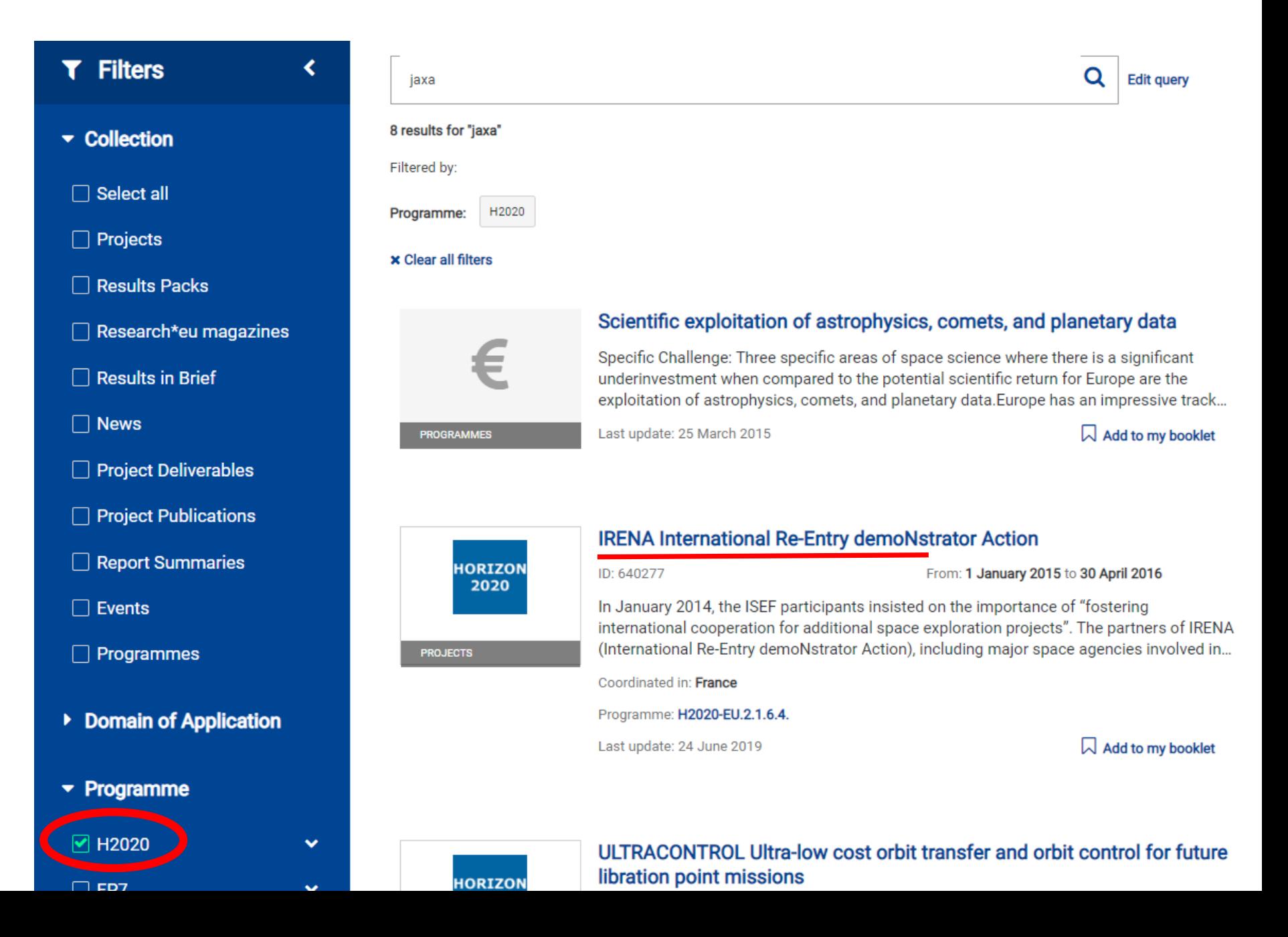

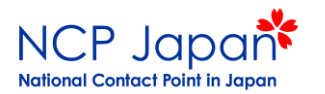

## プロジェクトを選択すると、詳細が出てきます。

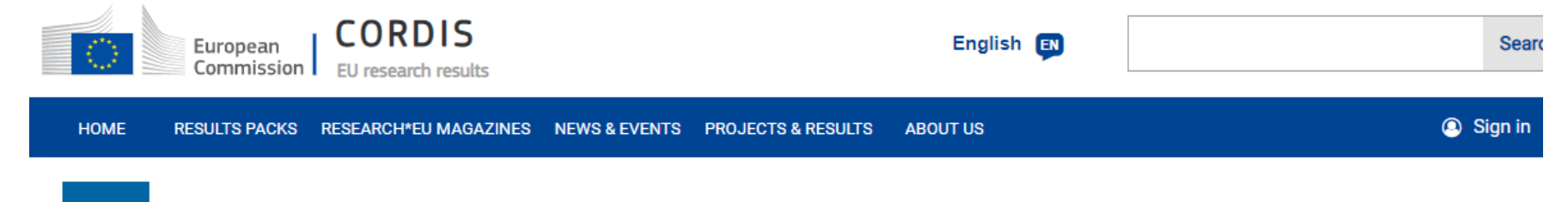

#### **HORIZON International Re-Entry demoNstrator Action** 2020

**Fact Sheet Reporting Results** 

### **Objective**

In January 2014, the ISEF participants insisted on the importance of "fostering international cooperation for additional space exploration projects". The partners of IRENA (International Re-Entry demoNstrator Action), including major space agencies involved in ISEF and ISECG, are convinced of the need for demonstrators in atmosphere entry/re-entry and of the potential for international cooperation in this area.

#### IRENA mainly aims at:

- creating a cluster of European and international stakeholders to study two types of demonstrators aimed at developing entry/re-entry technologies and suitable for other enabling technologies

- -jointly defining two technology demonstrator projects relevant for international cooperation
- contributing to a European position for ISEF and
- disseminating the results and preparing the next steps.

To achieve these objectives, IRENA will rely on an international and complementary team: four major European and international space agencies (CNES, DLR and JAXA as beneficiaries and NASA as a 3rd party), the two European industry leaders in entry/re-entry and space exploration (Astrium, Thales Alenia Space) and a research institute expert in dissemination and exploitation. IRENA will build on a cooperative approach to jointly define the projects, on feasibility and cost assessment studies and on implementation assessment studies (governance, funding, international cooperation). Five workshops including one in Japan, the USA and two based on Concurrent Engineering will be used to support the work.

IRENA's objectives have been chosen to explicitly meet the main work programme's requirements i.e. to be in line with ISEF recommendations, to involve international countries active in space exploration, to

### **Project information**

### **IRENA**

#### Grant agreement ID: 640277

#### Project website

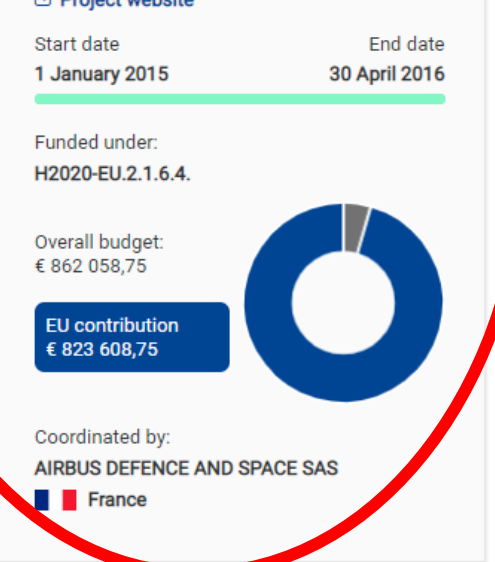

020

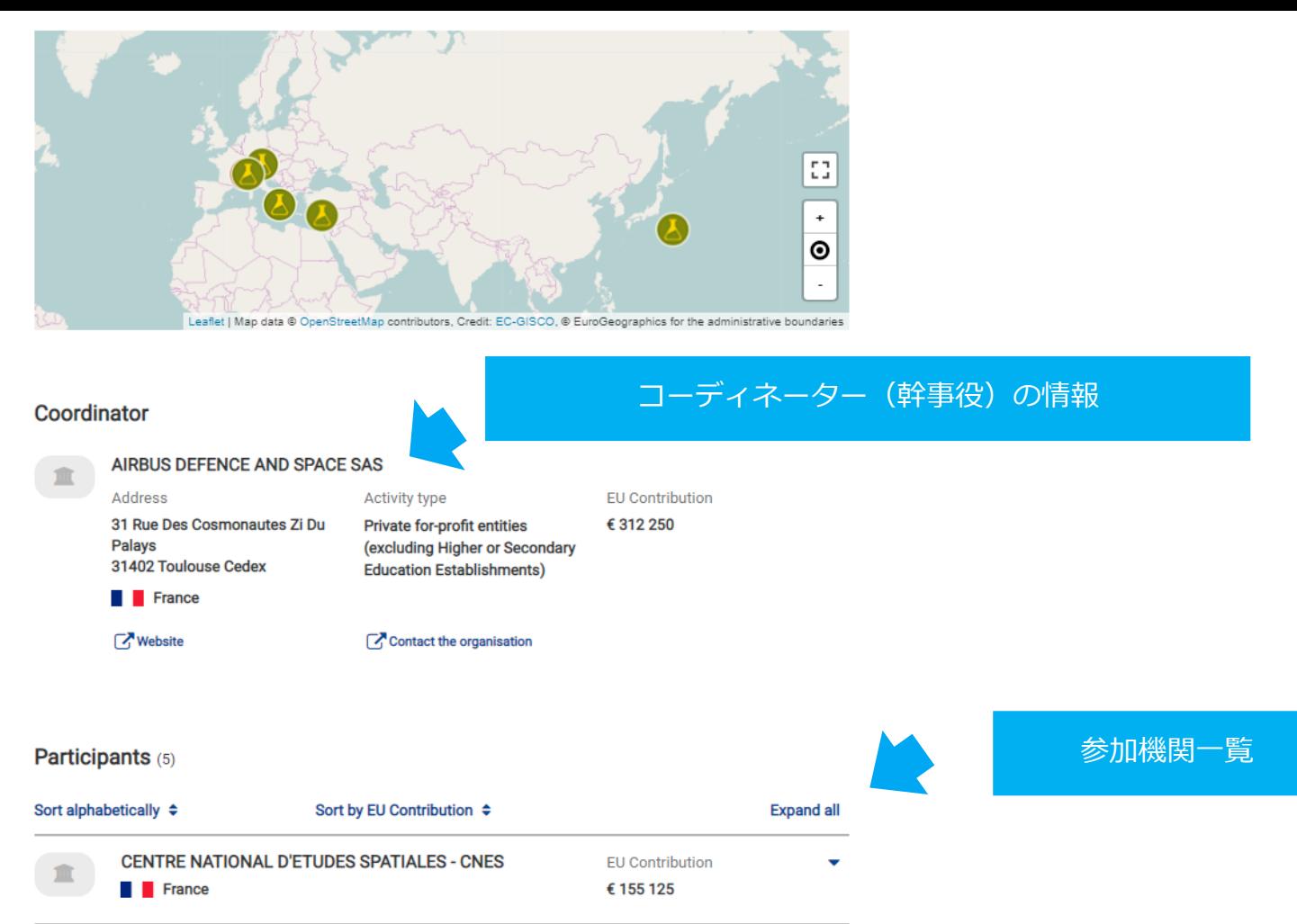

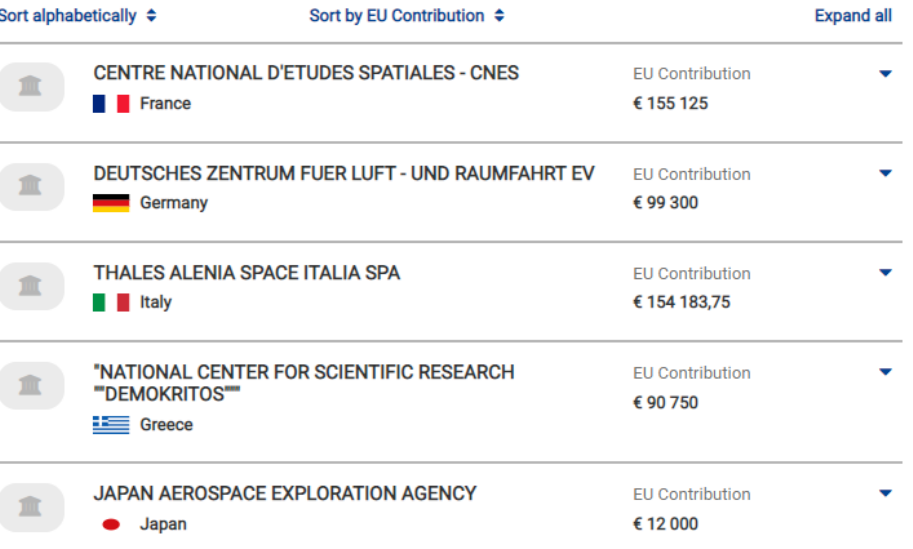

C Horizon 2020

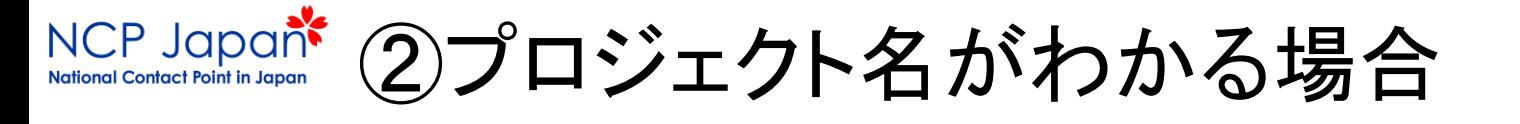

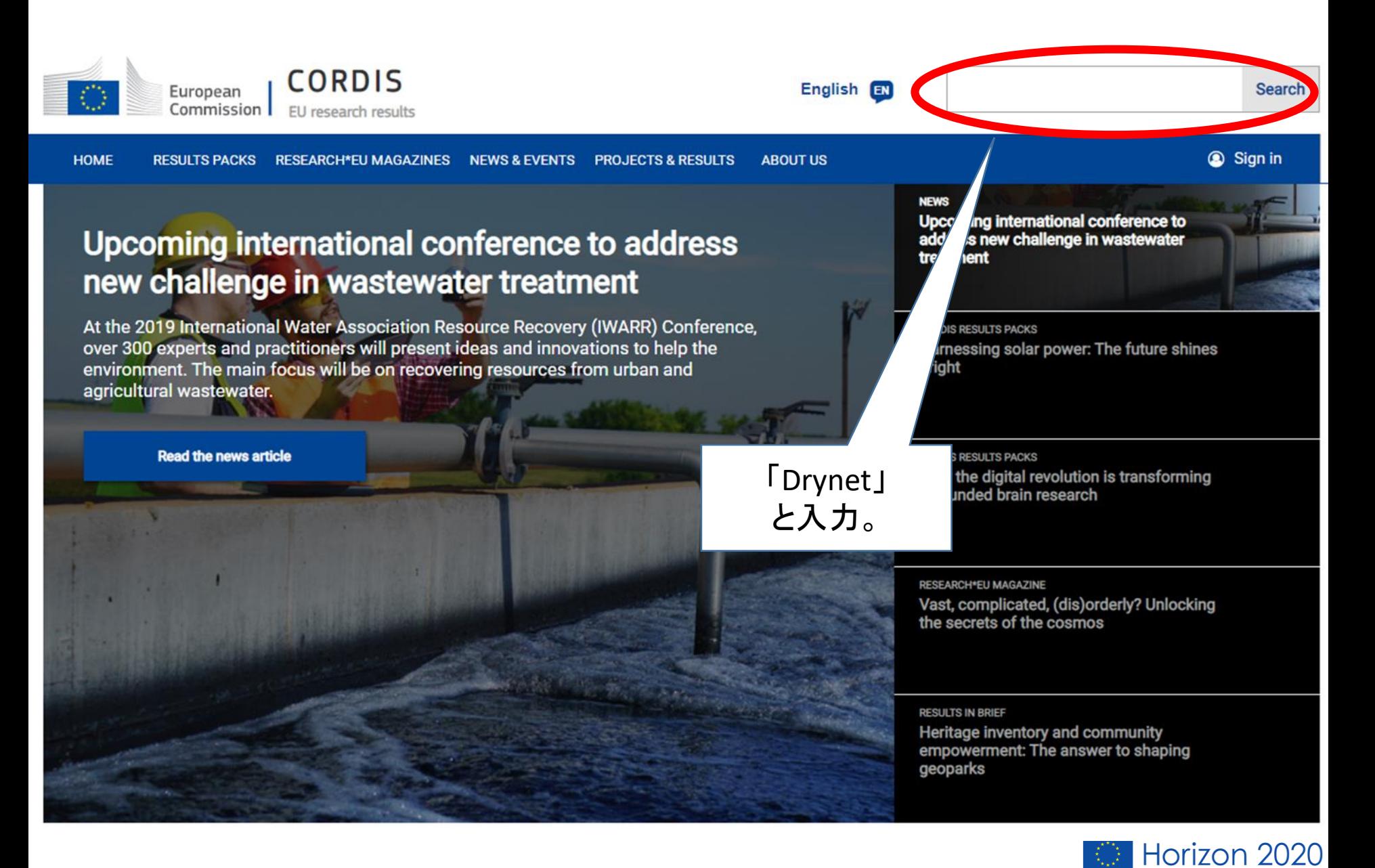

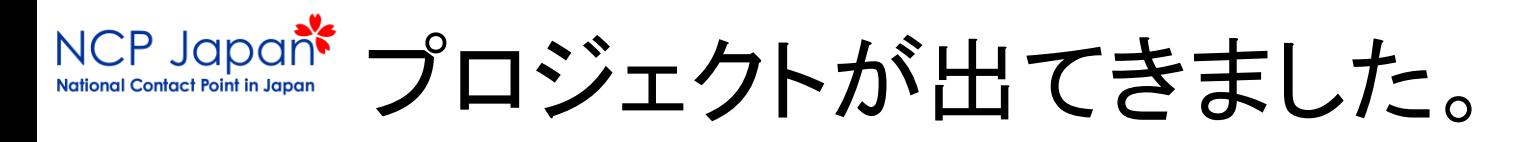

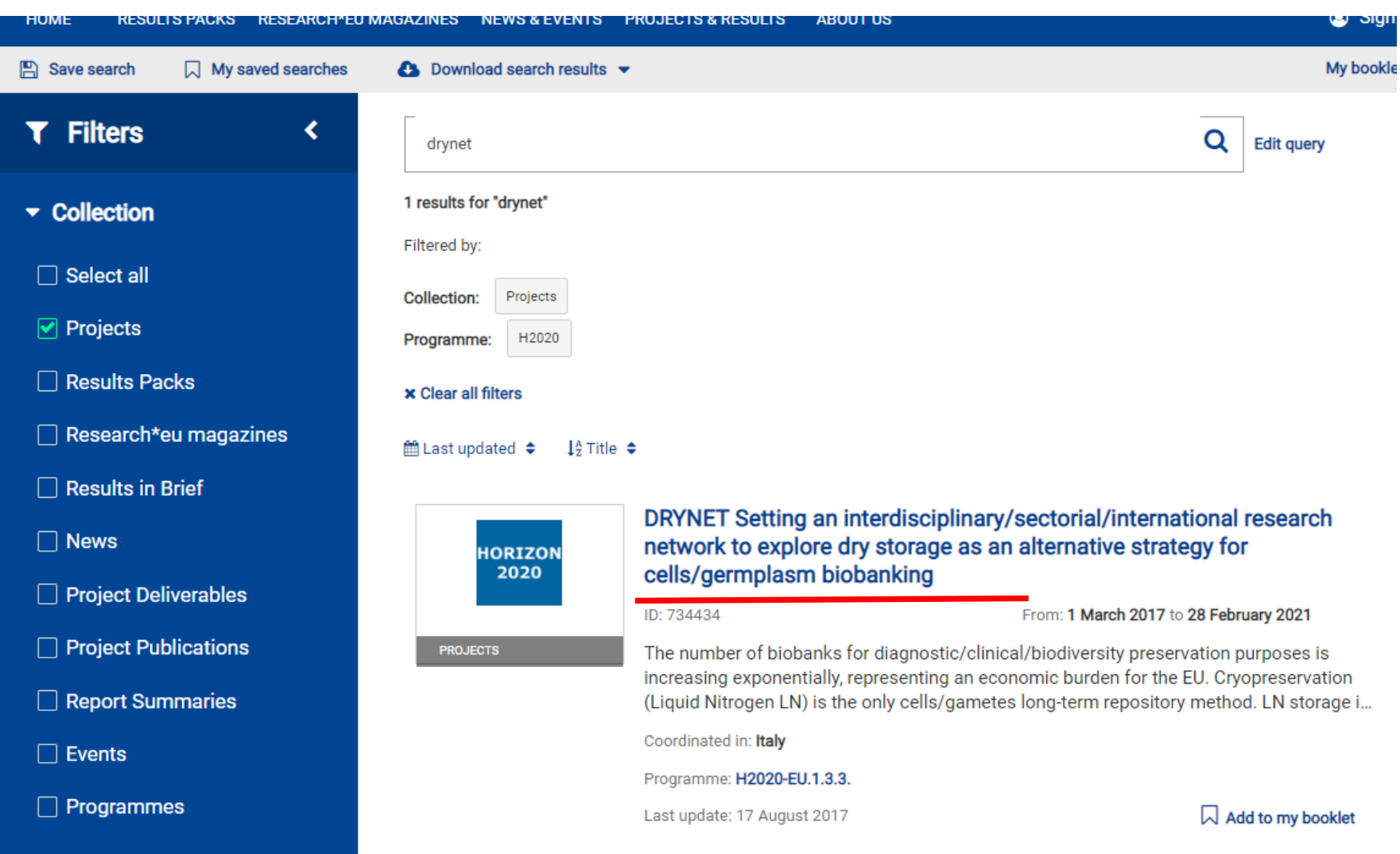

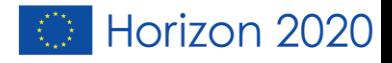

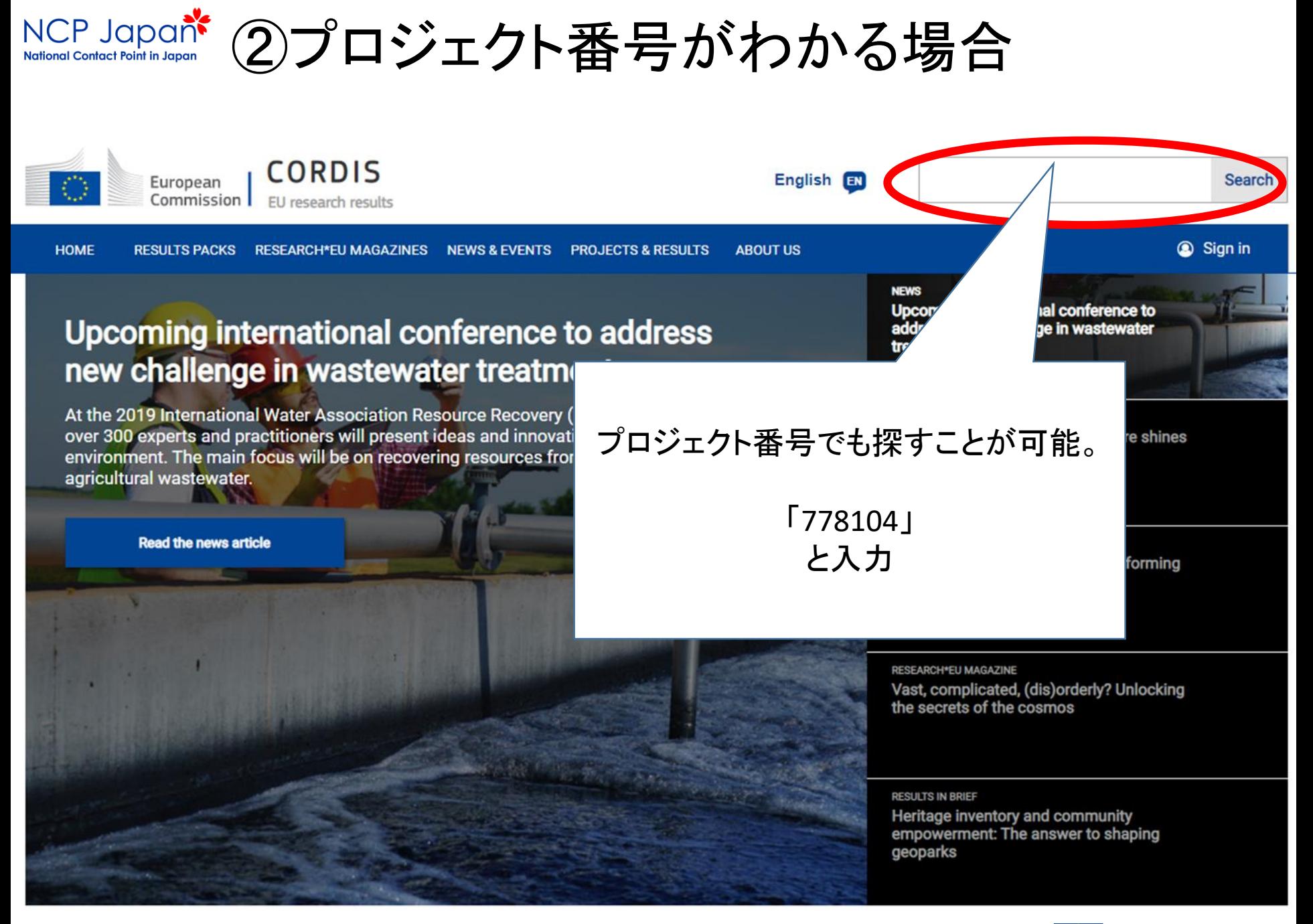

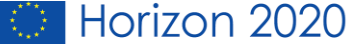

# NGP Japan シロジェクトが出てきました。

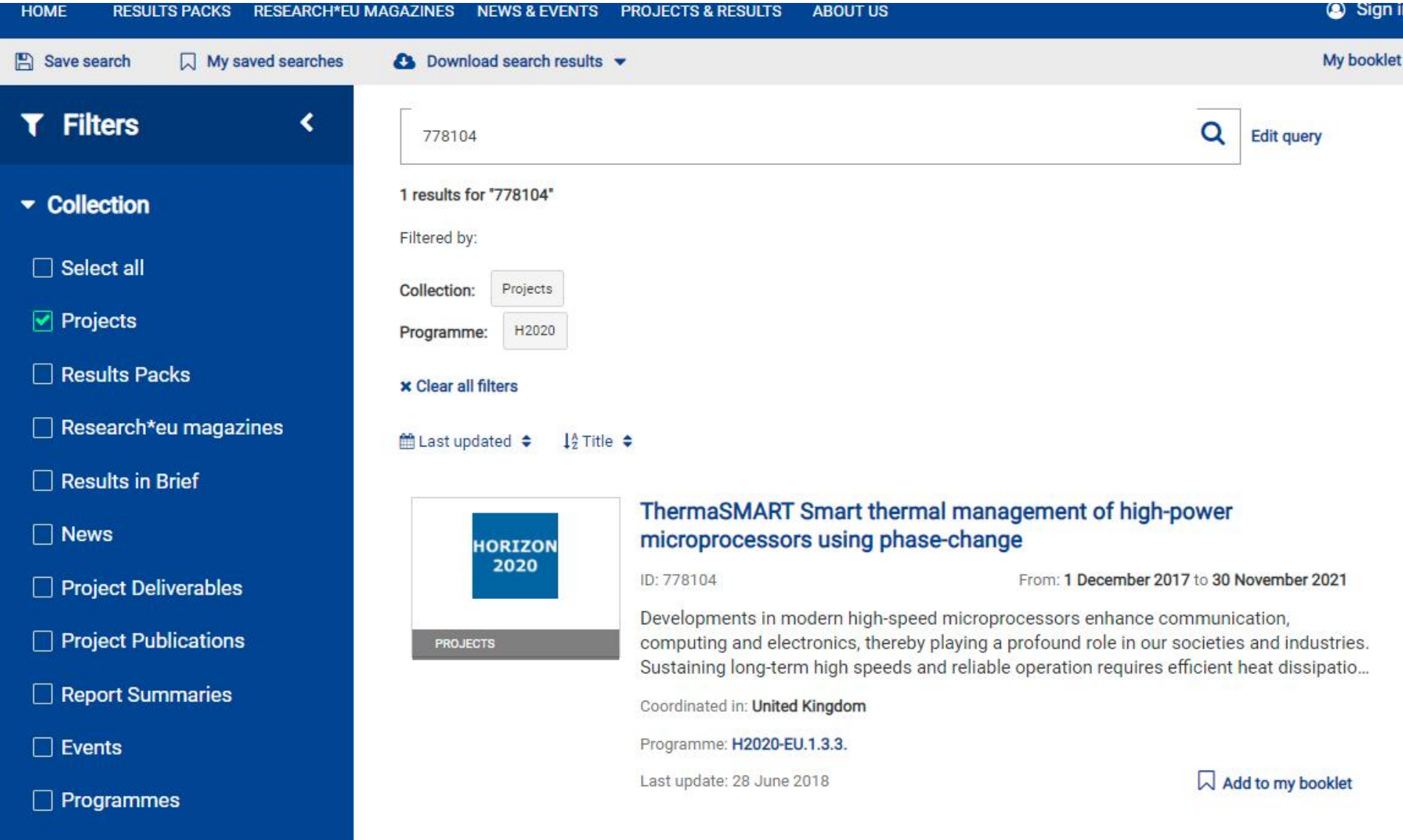

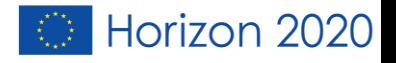

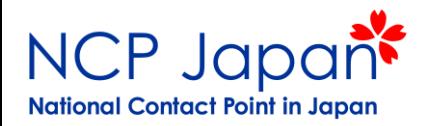

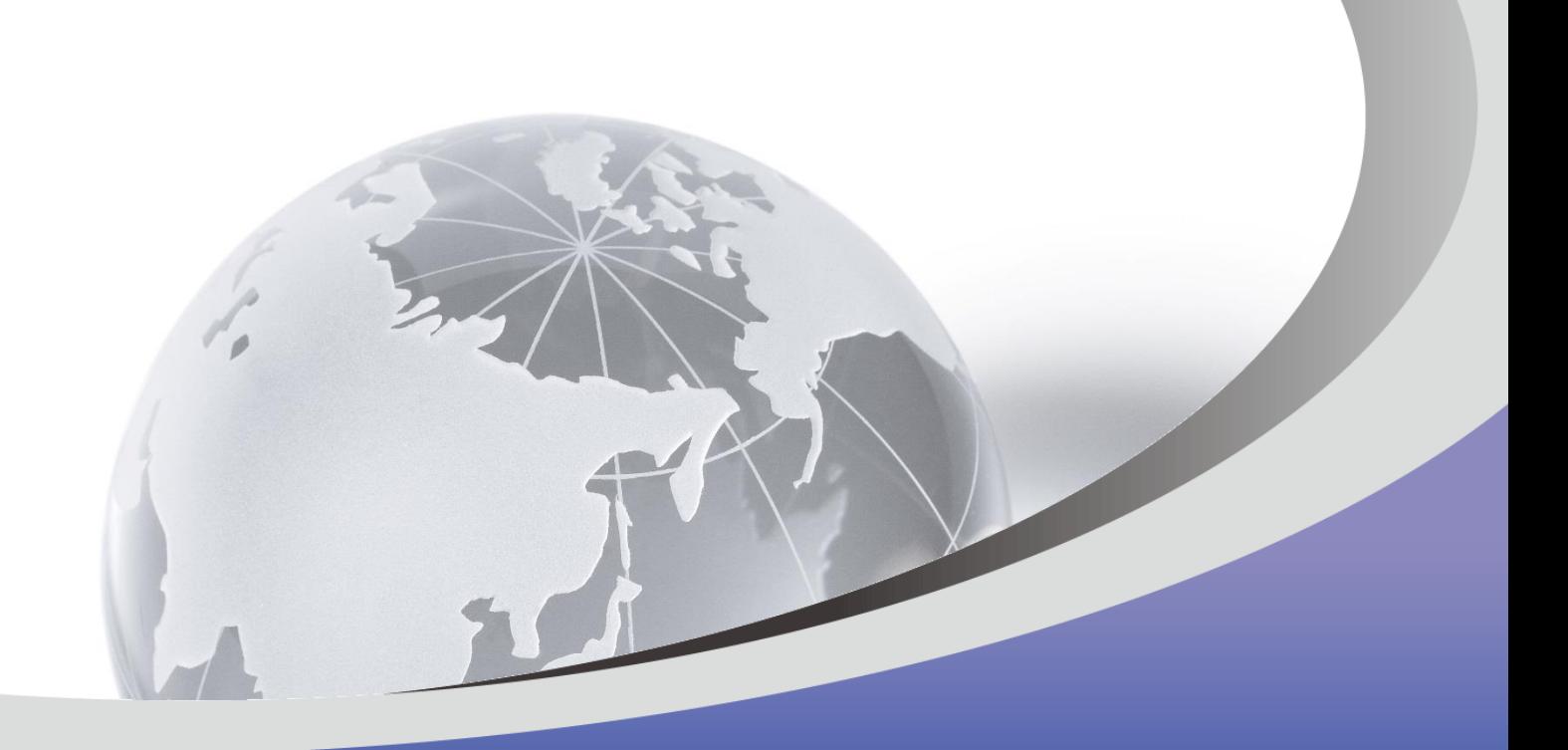

# ありがとうございました。

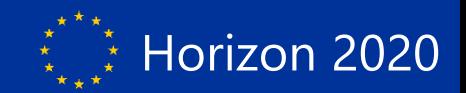